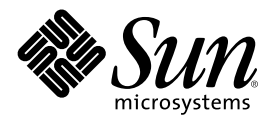

# Solaris 8 4/01: Actualización de las notas sobre la versión (Edición SPARC)

Sun Microsystems, Inc. 901 San Antonio Road Palo Alto, CA 94303-4900 U.S.A.

Referencia 816-0190-10 Mayo 2001

Copyright 2001 Sun Microsystems, Inc. 901 San Antonio Road, Palo Alto, California 94303-4900 U.S.A. Todos los derechos reservados.

Este producto o documento está protegido por copyright y distribuido bajo licencias que restringen su uso, copia, distribución y descompilación. No se puede reproducir parte alguna de este producto o documento en ninguna forma ni por cualquier medio sin la<br>autorización previa por escrito de Sun y sus licenciadores, si los hubiera. El software de ter protegido por el copyright y con licencia de los distribuidores de Sun.

Algunas partes de este producto pueden derivarse de los sistemas Berkeley BSD, bajo licencia de la Universidad de California. UNIX es una marca registrada en los EE.UU. y otros países, bajo licencia exclusiva de X/Open Company, Ltd.

Sun, Sun Microsystems, el logotipo de Sun, docs.sun.com, AnswerBook, AnswerBook2, Java, JDK, DiskSuite, JumpStart, HotJava, Solstice AdminSuite, Solstice AutoClient, SunOS, OpenWindows, XView, Consola de administración Solaris, JavaSpaces y Solaris son marcas comerciales, marcas comerciales registradas o marcas de servicio de Sun Microsystems, Inc. en los EE.UU. y en otros países. Todas las marcas comerciales SPARC se utilizan bajo licencia y son marcas comerciales o marcas comerciales registradas de SPARC International, Inc. en EE.UU. y otros países. Los productos con las marcas comerciales SPARC se basan en una arquitectura desarrollada por Sun Microsystems, Inc. PostScript es una marca comercial o marca comercial registrada de Sistemas Adobe, Incorporated, que puede estar registrada en ciertas jurisdicciones. Netscape(TM) es una marca comercial o marca comercial registrada de Netscape Communications Corporation. Netscape(TM) Communicator es una marca comercial o una marca comercial registrada de Netscape Communications Corporation.

Las interfaces de usuario gráficas OPEN LOOK y Sun™ fueron desarrolladas por Sun Microsystems, Inc. para sus usuarios y concesionarios. Sun reconoce los esfuerzos pioneros de Xerox en la investigación y desarrollo del concepto de interfaces gráficas o visuales de usuario para el sector informático. Sun mantiene una licencia no exclusiva de Xerox para Xerox Graphical User Interface, que también cubre a los licenciatarios de Sun que implanten GUI de OPEN LOOK y que por otra parte cumplan con los acuerdos de licencia por escrito de Sun.

ESTA DOCUMENTACIÓN SE PROPORCIONA "TAL CUAL". SE RENUNCIA A TODAS LAS CONDICIONES EXPRESAS O IMPLÍCITAS, REPRESENTACIONES Y GARANTÍAS, INCLUIDA CUALQUIER GARANTÍA IMPLÍCITA DE COMERCIALIZACIÓN, ADECUACIÓN PARA UNA FINALIDAD DETERMINADA O DE NO INFRINGIMIENTO, EXCEPTO EN AQUELLOS CASOS EN QUE DICHA RENUNCIA NO FUERA LEGALMENTE VÁLIDA.

Copyright 2001 Sun Microsystems, Inc. 901 San Antonio Road, Palo Alto, Californie 94303-4900 Etats-Unis. Tous droits réservés.

Ce produit ou document est protégé par un copyright et distribué avec des licences qui en restreignent l'utilisation, la copie, la distribution, et la décompilation. Aucune partie de ce produit ou document ne peut être reproduite sous aucune forme, par quelque moyen que ce soit, sans l'autorisation préalable et écrite de Sun et de ses bailleurs de licence, s'il y en a. Le logiciel détenu par des tiers, et qui comprend la technologie relative aux polices de caractères, est protégé par un copyright et licencié par des fournisseurs de Sun.

Des parties de ce produit pourront être dérivées du système Berkeley BSD licenciés par l'Université de Californie. UNIX est une marque déposée aux Etats-Unis et dans d'autres pays et licenciée exclusivement par X/Open Company, Ltd.

Sun, Sun Microsystems, le logo Sun, docs.sun.com, AnswerBook, AnswerBook2, Java, JDK, DiskSuite, JumpStart, HotJava, Solstice AdminSuite, Solstice AutoClient, SunOS, OpenWindows, XView, Solaris Management Console, JavaSpaces et Solaris sont des marques de fabrique ou des marques déposées, ou marques de service, de Sun Microsystems, Inc. aux Etats-Unis et dans d'autres pays. Toutes les marques SPARC sont utilisées sous licence et sont des marques de fabrique ou des marques déposées de SPARC International, Inc. aux Etats-Unis et dans d'autres pays. Les produits portant les marques SPARC sont basés sur une architecture développée par Sun Microsystems, Inc.PostScript est une marque de fabrique d'Adobe Systems, Incorporated, laquelle pourrait é'tre déposée dans certaines juridictions.Netscape Navigator est une marque de Netscape Communications Corporation. Netscape est une marque de Netscape Communications Corporation aux Etats-Unis et dans d'autres pays. in the United States and other countries.

L'interface d'utilisation graphique OPEN LOOK et Sun<sup>TM</sup> a été développée par Sun Microsystems, Inc. pour ses utilisateurs et licenciés. Sun reconnaît les efforts de pionniers de Xerox pour la recherche et le développement du concept des interfaces d'utilisation visuelle ou graphique pour l'industrie de l'informatique. Sun détient une licence non exclusive de Xerox sur l'interface d'utilisation graphique Xerox, cette licence couvrant également les licenciés de Sun qui mettent en place l'interface d'utilisation graphique OPEN LOOK et qui en outre se conforment aux licences écrites de Sun.

CETTE PUBLICATION EST FOURNIE "EN L'ETAT" ET AUCUNE GARANTIE, EXPRESSE OU IMPLICITE, N'EST ACCORDEE, Y COMPRIS DES GARANTIES CONCERNANT LA VALEUR MARCHANDE, L'APTITUDE DE LA PUBLICATION A REPONDRE A UNE UTILISATION PARTICULIERE, OU LE FAIT QU'ELLE NE SOIT PAS CONTREFAISANTE DE PRODUIT DE TIERS. CE DENI DE GARANTIE NE S'APPLIQUERAIT PAS, DANS LA MESURE OU IL SERAIT TENU JURIDIQUEMENT NUL ET NON AVENU.

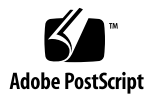

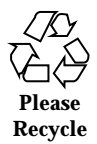

## Contenido

**Prólogo 11**

#### **1. Problemas de la instalación 13**

Defectos de Solaris Web Start 3.0 que debe conocer antes de usar el CD de instalación de Solaris 8 14

En algunos sistemas de 64 Mb la instalación se detiene (4423477) 14

No es posible especificar una interfaz de red alternativa para usarla durante la identificación del sistema en sistemas con portal de red (4302896) 14

Cuestiones que debe conocer antes de instalar el software de Solaris 8 15

Las versiones anteriores de Solaris Management Console (SMC) no son compatibles con SMC 2.0 15

Cambio del mecanismo de instalación de adaptación a entornos nacionales 17

Defectos de instalación que se producen durante una instalación interactiva desde el CD 1 de 2 de Solaris 8 18

sysidnet no puede detectar automáticamente el encaminador predeterminado (4384377) 18

Quizá la barra de progreso de la instalación sea inexacta (1266156) 19

Se pueden producir advertencias al crear un sistema de archivos (4189127) 19

La instalación personalizada de JumpStart no solicita el CD 2 de 2 del software de Solaris 8 (4304912) 20

Defectos de instalación que se producen durante una modernización 21

La modernización falla si /export está cerca de su capacidad (4409601) 21

No es posible eliminar .save.SUNWcsr después de modernizar (4400054) 21

Modernización de servidores cliente y clientes sin disco (4363078) 22

Modernización de la memoria de datos JavaSpaces para impedir la pérdida de datos WBEM (4365035) 22

El CDE reubicado del sistema operativo Solaris 2.5.1 queda huérfano al modernizarse a la versión Solaris 8 (4260819) 23

La modernización del sistema operativo Solaris 7 con Web-Based Enterprise Management (WBEM, gestión de empresa basada en la web) 1.0 a la versión Solaris 8 hace que WBEM 2.0 no funcione (4274920) 24

SUNWeeudt no funciona correctamente en la instalación durante una actualización (4304305) 24

Durante la modernización desde los sistemas operativos Solaris 2.6 o Solaris 7 se instalan innecesariamente paquetes de 64 bits (4323398) 25

Cuestiones de Solaris de 64 bits 26

Es posible que el sistema Sun UltraSPARC (sun4u) necesite una actualización de la PROM flash de arranque 26

Modificaciones de defectos 27

La modificación 108652-25 no se ha instalado correctamente (4425100) 27

Defectos de adaptación al entorno nacional 27

No se ha adaptado al entorno nacional la pantalla personalizada en francés y en alemán (4368056) 27

Es posible que aparezcan mensajes de error durante las modernizaciones europeas (4230247, 4225787) 28

Entorno nacional sueco: los cuadros de diálogo que aparecen durante la instalación no están adaptados al entorno nacional (4300655) 28

Los asistentes de instalación francés e italiano pueden mostrar {0} en lugar del título del CD (4302549) 29

suninstall de Motif no funciona satisfactoriamente en los entornos nacionales de\_AT.ISO8859-15 y fr\_BE.ISO8859-15 (4305420) 29 Entorno nacional alemán: los botones Agregar y Cancelar de la pantalla del quiosco del delegado aparecen con la etiqueta Undefined (No definido) (4306260) 30

#### **2. Cuestiones sobre el tiempo de ejecución de Solaris 31**

Cuestiones sobre Common Desktop Environment (CDE) 31

Compilación de programas Motif en el sistema operativo Solaris 8 31

Problemas de Common Desktop Environment (CDE) 32

El Gestor de archivos de OpenWindows no puede montar el disquete (4329368) 32

PDASync no puede borrar la última entrada del equipo de escritorio (4260435) 33

PDASync no admite el intercambio de datos con el dispositivo PDA multibyte adaptado a entornos internacionales (4263814) 34

Defectos de administración del sistema 34

Mensaje de error incorrecto al usar flarcreate −e y −E (4404811) 34

Sigue habiendo archivos obsoletos en el sistema de ayuda (4339515) 34

Se produce el error CIM\_ERR\_LOW\_ON\_MEMORY al intentar agregar datos con WBEM (4312409) 35

Cuestiones sobre el tiempo de ejecución de Java 36

Admisión de Java Plug-in 36

Problemas de tiempo de ejecución de Java 36

libjvm.so no funciona correctamente cuando se usa dlopen (4270715) 36

Defectos de AnswerBook2 37

El comando ab2admin indica command failed de forma intermitente, aunque el comando se haya ejecutado satisfactoriamente (4242577) 37

La secuencia ab2cd muestra un mensaje de error equivocado (4256516) 37

Cuestiones de adaptación al entorno nacional 38

Use el Descargador de fuentes para imprimir desde cualquier entorno nacional que no sea ISO8859-1 38

Defectos de adaptación al entorno nacional 38

kkcv.sh vuelca el núcleo central en el entorno nacional japonés (4394340) 38

Faltan herramientas en la Solaris Management Console (SMC) europea (4391812) 39

No se puede acceder al euro en los entornos nacionales UTF-8 (4363812) 39

Pueden aparecer mensajes de advertencia al ejecutar aplicaciones Java desde cualquier entorno nacional UTF-8 (4342801) 40

Algunos caracteres griegos no están disponibles en CDE (4179411) 40

No es posible imprimir caracteres extendidos en el Gestor de agendas, en ninguno de los entornos nacionales parciales (4285729) 40

No es posible cortar y pegar texto entre el árabe y el inglés UTF-8 (4287746) 40

El menú desplegable de extras de CDE no está disponible para los entornos nacionales europeos (4298547) 41

Los entornos nacionales UTF-8 asiáticos y japoneses no admiten CTL (4300239) 41

No es posible agregar, quitar ni modificar usuarios en Solstice Admintool, dentro del entorno nacional griego (4302983) 42

Los botones Agregar y Cancelar del Descargador de fuentes están etiquetados incorrectamente en el entorno nacional italiano (4303549) 42

Faltan caracteres árabes y se produce una incompatibilidad entre el teclado árabe de Sun y el teclado árabe de Microsoft (4303879) 42

Los entornos griego y UTF-8 no admiten correctamente el símbolo del euro (4306958, 4305075) 43

En los entornos nacionales UTF-8 europeos la opción Ordenar no funciona correctamente (4307314) 44

Aplicaciones no adaptadas totalmente al entorno nacional (4391781, 4389039, 4304495, 4306619) 44

#### **3. Información de última hora 45**

Admisión de clientes sin disco 45

Admisión del núcleo PIM 45

Configuración de las rutas de búsqueda del tiempo de ejecución 46

#### **4. Avisos de finalización de soporte 47**

Versión actual 47

Navegador HotJava 47

Kit de desarrollo de Java de Solaris: Interfaz JNI 1.0 47

Solstice AdminSuite 2.3/AutoClient 2.1 48

Tecnología de fuente F3 48

XGL 48

Tipo paddr\_t derivado 48

Cambios en las interfaces de programación de la aplicación (API) para los datos de contabilidad de los usuarios 48

Programa de identificación del sistema sysidnis(1M) 49

Sistemas basados en Sun4c 49

SPARCstation Voyager 49

SPARC Xterminal 1 50

Versiones futuras 50

Protocolo punto a punto (PPP) asíncrono 50

JDK 1.2.2 y JRE 1.2.2 50

JDK 1.1.8 y JRE 1.1.8 50

Zonas horarias Zoneinfo GMT 50

Sistema de archivos s5fs 50

Utilidad sendmail 51

Servidor de AnswerBook2 51

Solstice Admintool 51

Solstice Enterprise Agents 51

XIL 51

Biblioteca de clientes del Protocolo ligero de acceso a directorios (LDAP) 52

SUNWrdm 52

Utilidad crash(1M) 52

Cliente de Kerberos versión 4 53

Sintaxis Watchpoint y modificadores de reasignación adb(1) 53

Kits de herramientas de OpenWindows para desarrolladores 53

Entorno OpenWindows para usuarios 54

Bibliotecas y comandos del Servicio de asignación de nombres federado  $(FNS)/XFN$  54

Comando ipcs(1) de Solaris 54

Rechazo de la opción −AutoRebuildAliases 54

Servidores basados en sun4d 54

#### **5. Cuestiones de la documentación 55**

Fe de erratas de la documentación 55

Documento afectado: "What's New at a Glance" in *Solaris 8 System Administration Supplement* 55

Documento afectado: *Solaris Smart Cards Administration Guide* en *Solaris 8 System Administrator Collection* 56

Documento afectado: Localized New Features List (4389948) 56

Documento afectado: *CDE: Guía del usuario* en AnswerBook2 (4356456) 56

Documentos afectados: Colección de Ayuda AnswerBook2 57

Documento afectado: "Comandos de copia de seguridad completa" in *Solaris 8: Guía de instalación (Edición SPARC)* 57

Documento afectado: "IPv6 Header Format" in *System Administration Guide, Volume 3* 57

Documento afectado: "Priority Values" in *System Administration Guide, Volume 3* 58

Documento afectado: "Implementing IPsec" in *System Administration Guide, Volume 3* 58

Documento afectado: "NFS Parameters for the nfs Module" in *System Administration Guide, Volume 3* (4299091) 59

Documento afectado: "NFS Parameters for the nfs Module" in *System Administration Guide, Volume 3* (4299091) 60

Documento afectado: "NFS Parameters for rpcsec Parameters" in *System Administration Guide, Volume 3* (4299091) 60

Documento afectado: "Mobile IP Mobility Agent Status" y "Displaying Mobility Agent Status" en *Mobile IP Administration Guide* 60

Documento afectado: "Managing Mobile IP" y "Deploying Mobile IP" en *Mobile IP Administration Guide* 60

Documento afectado: "Crear un servidor de arranque en una subred", en "Creating an Install Server and a Boot Server" in *Solaris 8 Advanced Installation Guide* (4327931) 61

#### **6. Asesoría CERT 63**

#### **A. Lista de modificaciones 69**

Lista de modificaciones 69

Solaris 8 4/01: Actualización de las notas sobre la versión (Edición SPARC) ♦ Mayo 2001

## Prólogo

*Solaris*TM *8 4/01: Actualización de las notas sobre la versión (Edición SPARC*TM *)* contiene detalles sobre los problemas de instalación e información que no estuvo disponible hasta poco antes de editar el sistema operativo Solaris 8 4/01.

**Nota -** La información incluida en este documento se refiere a la plataforma SPARC, Esta información también pertenece al espacio de direccionamiento de 64 bits y de 32 bits especificado en un capítulo, una sección, una nota, un elemento con viñeta, una figura, una tabla, un ejemplo o un ejemplo de código especiales.

## Quién debe utilizar este manual

Estas notas están destinadas a usuarios y administradores de sistemas que instalen y utilicen el sistema operativo Solaris 8 4/01.

## Manuales relacionados

Al instalar el software de Solaris quizá deba consultar los siguientes manuales:

- *Solaris 8 Start Here*
- *Solaris 8: Guía de instalación (Edición SPARC)*
- *Solaris 8 Advanced Installation Guide*
- *Solaris 8: Suplemento de instalación*
- Las notas sobre la versión de Solaris 8 4/01 están disponibles:
	- en la Colección de documentos sobre la versión de Solaris 8 4/01, en el CD de documentación de Solaris 8 4/01
	- en la versión impresa, con el producto (sólo defectos y cuestiones de instalación)
	- en la dirección http://docs.sun.com (la información más actualizada)
- *Solaris 8 System Administration Supplement*

La información sobre Solaris está disponible en el CD de documentación de Solaris 8 4/01, incluido en este producto.

En algunas configuraciones de hardware quizá necesite instrucciones suplementarias específicas para instalar el sistema operativo Solaris. Si éste es su caso, el fabricante de su hardware le habrá proporcionado documentación suplementaria para la instalación de Solaris. Consúltela para obtener instrucciones de instalación específicas del hardware.

## Solicitud de documentación de Sun

Fatbrain.com, una librería de Internet profesional, dispone de documentación especializada sobre productos de Sun Microsystems, Inc.

Para obtener una lista de documentos y cómo solicitarlos, visite el Centro de documentación de Sun de Fatbrain.com en la dirección http://www1.fatbrain.com/documentation/sun.

## Acceso a la documentación en línea de Sun

La sede web docs.sun.com $S_M$  permite acceder a la documentación técnica de Sun en línea. Puede explorar el archivo docs.sun.com o buscar el título de un manual o un tema específico. El URL es http://docs.sun.com.

## Problemas de la instalación

Este capítulo describe los problemas relacionados con la instalación del sistema operativo Solaris 8 4/01.

Se han agregado a este capítulo las siguientes descripciones sobre los defectos de la instalación desde la publicación de este archivo en el CD de documentación de Solaris 8 4/01 y en el quiosco de instalación, en el CD de instalación de Solaris 8 4/01.

- Las versiones anteriores de Solaris Management Console (SMC) no son compatibles con SMC 2.0
- $\blacksquare$  Id de defecto 4423477
- Id de defecto 4384377
- $\blacksquare$ Id de defecto 4409601
- $\blacksquare$ Id de defecto 4425100

**Nota -** El nombre de este producto es Solaris 8 4/01, pero puede que el código y las rutas del producto o los paquetes utilicen Solaris 2.8 o SunOS<sup> $M$ </sup> 5.8. Siga siempre el código o la ruta tal como están escritos.

# Defectos de Solaris Web Start 3.0 que debe conocer antes de usar el CD de instalación de Solaris 8

### En algunos sistemas de 64 Mb la instalación se detiene (4423477)

Si lleva a cabo una instalación de Solaris Web Start en un sistema con 64 Mb mediante el CD de instalación en inglés de Solaris 8, el software del CD 1 de 2 de Solaris 8 realiza una instalación satisfactoria. No obstante, la instalación del software del CD 2 de 2 del Solaris 8 puede detenerse. El problema no tiene lugar si realiza la instalación utilizando el CD de instalación multilingüe de Solaris 8. Aparece entonces el mensaje siguiente en /tmp/disk0\_install.log.

java.io.IOException: No hay espacio suficiente

**Solución alternativa:** elija una de las soluciones alternativas siguientes:

- Para evitar el problema, realice la instalación mediante la interfaz de línea de comandos (CLI) de Solaris Web Start. Para utilizar la CLI, arranque el sistema desde el CD de instalación en inglés de Solaris 8 con la opción − w.
- Si lleva a cabo una instalación de Solaris Web Start con el CD de instalación en inglés de Solaris 8 y el CD 2 de 2 del software de Solaris 8 se detiene antes de terminar, rearranque el sistema, inicie la sesión y ejecute la secuencia installer situada en el directorio de nivel raíz del CD 2 de 2 del software de Solaris 8.

### No es posible especificar una interfaz de red alternativa para usarla durante la identificación del sistema en sistemas con portal de red (4302896)

Los portales de red se usan para la comunicación con otras redes. Un sistema de portales contiene varios adaptadores de interfaz de red; cada uno de ellos sirve para conectarse con una red diferente.

Si usa el CD de instalación de Solaris 8 4/01 para instalar el sistema operativo Solaris 8 4/01 en un sistema de portales, Solaris Web Start 3.0 utilizará la interfaz primaria para recoger información sobre el sistema. No puede indicarle a Solaris Web Start 3.0 que use una interfaz alternativa para recoger información de identificación del sistema.

**Solución alternativa:** elija una de las soluciones alternativas siguientes para especificar otra interfaz con el fin de recoger información sobre el sistema:

- Cree un archivo sysidcfg que especifique qué interfaz de red se usará durante la identificación del sistema. Consulte "Guidelines for Preconfiguring With the sysidcfg File" in *Solaris 8 Advanced Installation Guide* y la página de comando man sysidcfg(4) para obtener información sobre cómo crear y modificar un archivo sysidcfg.
- Use el CD 1 de 2 del software de Solaris 8  $4/01$  para iniciar una instalación interactiva de Solaris 8 4/01. Especifique que el sistema está dentro de una red y seleccione en la lista que aparece la interfaz de red alternativa que debe usarse para la identificación del sistema.

## Cuestiones que debe conocer antes de instalar el software de Solaris 8

#### Las versiones anteriores de Solaris Management Console (SMC) no son compatibles con SMC 2.0

Si moderniza el sistema operativo a la versión Solaris 8 1/01 o 4/01 y tiene instalado Solaris Management Console (SMC) 1.0, 1.0.1 ó 1.0.2, desinstale SMV antes de efectuar la modernización. SMC no es compatible con ninguna versión anterior de SMC. Puede que SMC esté instalado en el sistema, si instaló el paquete completo de SEAS 2.0, SEAS 3.0 o Solaris 8 Admin Pack.

**Solución alternativa:** elija una de las soluciones alternativas siguientes:

- Antes de modernizar, ejecute /usr/bin/prodreg y efectúe una desinstalación completa de Solaris Management Console.
- Si no desinstaló SMC 1.0, 1.0.1 ó 1.0.2 antes de modernizar debe eliminar todos los paquetes de SMC 1.0, 1.0.1 ó 1.0.2. Es absolutamente necesario que utilice pkgrm en lugar de prodreg para eliminar el paquete y que se observe el orden de eliminación de los paquetes. Siga estos pasos.
	- 1. Conviértase en superusuario.
	- 2. Escriba el comando siguiente en una ventana de terminal:

```
# pkginfo |grep "Solaris Management Console"
```
Los nombres de los paquetes del archivo de salida identificarán un paquete SMC 1.0 si la descripción no se inicia con "Solaris Management Console 2.0". 3. Use pkgrm para eliminar todos los ejemplares de paquetes SMC 1.0 en el orden siguiente.

**Nota -** No elimine ningún paquete que contenga "Solaris Management Console 2.0" en la descripción. Por ejemplo, SUNWmc.2 puede indicar SMC 2.0.

**Nota -** Si el archivo de salida pkginfo muestra varias versiones de paquetes de SMC 1.0, use pkgrm para eliminar ambos paquetes, empezando por el paquete original y después, por el paquete que se ha añadido con un número. Por ejemplo, si los paquetes SUNWmcman y SUNWmcman.2 aparecen en el archivo de salida pkginfo, elimine primero SUNWmcman y, a continuación, SUNWmcman.2. No use prodreg.

```
# pkgrm SUNWmcman
# pkgrm SUNWmcapp
# pkgrm SUNWmcsvr
# pkgrm SUNWmcsvr
# pkgrm SUNWmc
# pkgrm SUNWmcc
# pkgrm SUNWmcsws
```
4. Escriba el comando siguiente en una ventana de terminal:

# **rm -rf /var/sadm/pkg/SUNWmcapp**

SMC 2.0 debería estar en funcionamiento. Para su mantenimiento o en caso de que SMC 2.0 no funcione correctamente, se recomienda eliminar SMC 2.0 y volver a instalarlo siguiendo estos pasos.

1. Escriba el comando siguiente en una ventana de terminal:

# **pkginfo |grep "Solaris Management Console"**

Los nombres de los paquetes del archivo de salida identificarán los paquetes SMC restantes instalados en el sistema.

- 2. Use pkgrm para eliminar todos los paquetes Solaris Management Console 2.0 en el orden siguiente.
- **Nota -** Si hay varios ejemplares de paquetes de SMC 2.0, como SUNWmc y SUNWmc.2, elimine primero SUNWmc y, a continuación, SUNWmc.2. No use prodreg.

# **pkgrm SUNWdclnt** # **pkgrm SUNWmga** # **pkgrm SUNWmgapp** # **pkgrm SUNWmcdev** # **pkgrm SUNWmcex** # **pkgrm SUNWwbmc** # **pkgrm SUNWmc** # **pkgrm SUNWmcc** # **pkgrm SUNWmccom**

3. Inserte el CD 1 de 2 Solaris 8 Software (Edición SPARC) en el dispositivo de CD ROM y escriba lo siguiente en la ventana del terminal:

```
# cd /cdrom/sol_8_401_sparc/s0/Solaris_8/Product
# pkgadd -d . SUNWmccom SUNWmcc SUNWmc SUNWwbmc SUNWmcex SUNWmcdev SUNWmgapp SUNWmga SUNWdclnt
```
Todas las versiones anteriores de SMC se habrán eliminado y SMC 2.0 estará operativo.

#### Cambio del mecanismo de instalación de adaptación a entornos nacionales

El mecanismo de instalación de la admisión de la adaptación al entorno nacional ha cambiado en el sistema operativo Solaris 8. En Solaris 2.5.1, 2.6 y 7, el nivel de admisión de entornos nacionales dependía del clúster de software elegido. El sistema operativo Solaris 8 contiene una nueva interfaz de instalación que le solicita que seleccione las regiones geográficas específicas para las que va a necesitar la admisión de entornos nacionales. Por lo tanto, puede personalizar la configuración del sistema al instalar el sistema operativo Solaris 8 con más libertad que en los sistemas operativos Solaris 2.5.1, 2.6 y 7.

Debe prestar especial atención a los siguientes comportamientos:

- Debe seleccionar los entornos nacionales que va a utilizar durante la instalación inicial en la pantalla de selección geográfica. C (entorno nacional POSIX) y en\_US.UTF-8 (admisión de Unicode) son los únicos entornos nacionales que se instalan automáticamente.
- Al modernizar desde versiones anteriores, se seleccionarán algunos entornos nacionales automáticamente, según los que haya disponibles para modernizar en el sistema. Observe que los entornos nacionales parciales inglés, francés, alemán,

italiano, español y sueco estaban siempre presentes en los sistemas con Solaris 2.5.1, 2.6. y 7.

 Los entornos nacionales Unicode (UTF-8) disponen de una característica que permite escribir texto en varios idiomas. Estos entornos nacionales utilizan métodos de escritura asiáticos, proporcionados por cada entorno nacional individual, por lo que debe instalar los entornos nacionales asiáticos en los que vaya a escribir.

# Defectos de instalación que se producen durante una instalación interactiva desde el CD 1 de 2 de Solaris 8

#### sysidnet no puede detectar automáticamente el encaminador predeterminado (4384377)

Cuando instala el sistema operativo Solaris 8 4/01, el sistema no puede detectar automáticamente el encaminador predeterminado (pasarela) cuando se da uno de los dos casos siguientes:

 el servidor de parámetros de arranque de la subred local no tiene una entrada de parámetros de arranque

o bien

en la subred local no hay servidor de parámetros de arranque

Se puede acceder a los sistemas de la subred local pero fallará la configuración de cualquier servicio externo a la subred local. Aparece un mensaje de error indicando que no se puede acceder al sistema o que éste no se encontró.

Es un problema habitual cuando se arranca desde un CD.

**Solución alternativa:** elija una de las soluciones alternativas siguientes:

- Si tiene un servidor de parámetros de arranque en la subred local:
	- 1. Añada una entrada de parámetros de arranque al servidor.
	- 2. Escriba el comando siguiente en una ventana de terminal:

# **/sbin/hostconfig/ -p bootparams**

 Si no tiene un servidor de parámetros de arranque, escriba el comando siguiente en una ventana de terminal:

#**/sbin/in.rdisc -s**

**Nota -** Si instala con la interfaz de línea de comandos (CLI), debe salir primero del programa de instalación, ejecutar uno de los comandos anteriores y reiniciar el programa de instalación.

#### Quizá la barra de progreso de la instalación sea inexacta (1266156)

A veces, la barra de progreso de instalación del software de Solaris indica que se ha completado una instalación cuando todavía está en curso. Puede que el programa de instalación siga agregando paquetes durante unos minutos después de que la barra de progreso indique que la instalación ha terminado.

No tenga en cuenta la barra de progreso para saber si se ha completado la instalación. La instalación muestra el mensaje siguiente cuando el programa ha terminado todas las operaciones:

```
Installation complete
```
#### Se pueden producir advertencias al crear un sistema de archivos (4189127)

Es posible que aparezca uno de los mensajes de advertencia siguientes al crear un sistema de archivos durante la instalación:

Warning: inode blocks/cyl group (87) >= data blocks (63) in last cylinder group. This implies 1008 sector(s) cannot be allocated.

O bien

Warning: 1 sector(s) in last cylinder unallocated

La advertencia se produce cuando el tamaño del sistema de archivos que se está creando no coincide exactamente con el espacio del disco que se está usando. Esta discrepancia puede dar lugar a que el espacio no utilizado del disco no se incorpore al sistema de archivos indicado y que no lo puedan usar otros sistemas de archivos.

**Solución alternativa:** haga caso omiso del mensaje de advertencia.

#### La instalación personalizada de JumpStart no solicita el CD 2 de 2 del software de Solaris 8 (4304912)

Después de instalar el CD 1 de 2 del software de Solaris 8, en una instalación personalizada de JumpStart™ no se le pedirá que inserte el CD 2 de 2 del software de Solaris 8.

**Solución alternativa:** elija una de las soluciones alternativas siguientes:

- Si va a instalar sólo el grupo de software de usuario final, no necesita instalar el CD 2 de 2 del software de Solaris 8, porque el software de usuario final y la admisión básica de entornos nacionales están en el CD 1 de 2 del software de Solaris 8.
- Si va a instalar la Distribución completa más OEM, la Distribución completa o el software del desarrollador y va a usar una instalación personalizada de JumpStart desde un servidor, use un servidor de instalación en red con los CD 1 de 2, 2 de 2 y de idiomas de Solaris 8. Consulte "Creating a Profile Server" in *Solaris 8 Advanced Installation Guide*.
- Si va a instalar la Distribución completa más OEM, la Distribución completa o el software del desarrollador y usa una instalación personalizada de JumpStart desde un disquete, siga estos pasos para instalar los CD 2 de 2 del software y de idiomas de Solaris 8:
	- 1. Cuando el JumpStart personalizado concluya la instalación del CD 1 de 2 del software de Solaris 8, rearranque el sistema.
	- 2. Inicie la sesión en el sistema.
	- 3. Inserte el CD 2 de 2 del software de Solaris 8.
	- 4. Ejecute el comando installer y siga las instrucciones que aparecen en la pantalla para instalar el resto del software.
	- 5. Inserte el CD de idiomas de Solaris 8.
	- 6. Ejecute el comando installer y siga las instrucciones que aparecen en la pantalla para instalar los idiomas.

# Defectos de instalación que se producen durante una modernización

#### La modernización falla si /export está cerca de su capacidad (4409601)

Si el directorio /export está cerca de su capacidad total y moderniza el sistema operativo a la versión Solaris 8 4/01, los requisitos de espacio de /export se calculan erróneamente y la modernización falla. Es un problema habitual si hay un cliente sin disco instalado o si se ha instalado software de terceros en /export. Aparece el mensaje siguiente:

WARNING: Insufficient space for the upgrade.

**Solución alternativa:** antes de modernizar, elija una de las siguientes soluciones alternativas.

- Cambie provisionalmente el nombre del directorio /export hasta que termine la modernización.
- Convierta provisionalmente en comentario la línea /export del archivo /etc/vfstab hasta que termine la modernización.
- Si /export es un sistema de archivos independiente, desmonte /export antes de llevar a cabo la modernización.

### No es posible eliminar .save.SUNWcsr después de modernizar (4400054)

Después de modernizar desde el sistema operativo Solaris 2.5.1 8/97 u 11/97 al sistema operativo Solaris 8, el siguiente error puede aparecer en /a/var/sadm/ system/logs/upgrade\_log:

rm: Unable to remove directory /a/var/sadm/pkg/.save.SUNWcsr: File exists

**Solución alternativa:** para evitar este error, antes de modernizar el sistema operativo a Solaris 8, ejecute fsck en el sistema de archivos raíz.

Para resolver el error después de modernizar, lleve a cabo fsck en el sistema de archivos raíz.

#### Modernización de servidores cliente y clientes sin disco (4363078)

Si su sistema admite la instalación de clientes sin disco con la herramienta de clientes sin disco AdminSuite 2.3, en primer lugar debe suprimir todos los clientes sin disco antes de instalar el sistema operativo Solaris 8 4/01. Para obtener instrucciones específicas, consulte "How to Set Up Your Diskless Client Environment" en *Solaris 8 System Administration Supplement*.

Si intenta instalar el sistema operativo Solaris 8 4/01 sobre los clientes sin disco actuales, aparecerá el siguiente mensaje de error:

```
The Solaris Version (Solaris 7) on slice <xxxxxxxx> cannot be upgraded.
There is an unknown problem with the software configuration installed
on this disk.
```
## Modernización de la memoria de datos JavaSpaces para impedir la pérdida de datos WBEM (4365035)

Si ha modernizado el sistema operativo desde Solaris 8 (servicios WBEM Solaris 2.0), Solaris 8 6/00 (servicios WBEM 2.1), Solaris 8 10/00 (servicios WBEM 2.2) o Solaris 8 1/01 (servicios WBEM 2.3) a Solaris 8 4/01 (servicios WBEM 2.4), debe convertir los datos del formato del objeto gestionado (MOF) personalizado por el propietario al nuevo formato de depósito de registro fiable usado con los servicios WBEM Solaris 2.4. Un fallo al convertir los datos provocará su pérdida.

**Solución alternativa:** para convertir datos WBEM, antes de modernizar debe guardar el software JavaSpaces™. Tras la modernización, debe ejecutar el comando wbemconfig convert.

Antes de modernizar el sistema operativo a la versión Solaris 8 4/01, siga estos pasos para guardar el software JavaSpaces.

#### **1. Conviértase en superusuario.**

**2. Guarde el software JavaSpaces.**

cp /usr/sadm/lib/wbem/outrigger.jar /usr/sadm/lib/wbem/outrigger.jar.tmp

**3. Compruebe y registre la versión del software JDK**TM **instalado en la máquina. Por ejemplo:**

```
# /usr/bin/java -version
java version "1.2.1"
Solaris VM (build Solaris_JDK_1.2.1_04c, native threads, sunwjit)
```
Debe ejecutar la misma versión del software JDK que se estaba ejecutando cuando se creó la memoria de datos JavaSpaces original.

**Nota -** Después de haber modernizado al sistema operativo Solaris 8 4/01, debe convertir los datos WBEM. Si desea instrucciones específicas, consulte "Modernización del depósito WBEM para prevenir la pérdida de datos WBEM" in *Solaris 8: Suplemento de instalación*.

### El CDE reubicado del sistema operativo Solaris 2.5.1 queda huérfano al modernizarse a la versión Solaris 8 (4260819)

Este problema afecta a los sistemas que ejecutan los sistemas operativos Solaris 2.5.1 y Solaris 2.5.1 independientes de CDE. Sin embargo, estos sistemas sólo se verán afectados si el CDE no integrado se ha reubicado en un directorio diferente a /usr/dt. La reubicación de CDE en estos sistemas se ha logrado creando un enlace simbólico en /usr/dt que señala al CDE reubicado.

Al modernizar al sistema operativo Solaris 8, CDE se reinstala en  $/\text{usr/dt}$  y el enlace a la versión reubicada se elimina. El CDE reubicado no se elimina, por lo que queda "huérfano".

Si la modernización implica la reasignación de los sistemas de archivos, las actualizaciones pueden fallar porque el mecanismo de reasignación no tiene en cuenta el espacio adicional que se necesita en /usr/dt para la nueva versión de CDE. Este fallo no se muestra hasta que acaba la modernización. Si se produce este fallo, el registro de modernización contiene varios mensajes que indican que se necesita más espacio para realizar la modernización.

**Solución alternativa:** desinstale el CDE reubicado antes de iniciar la modernización al sistema operativo Solaris 8. Puede desinstalarlo con la secuencia install-cde, en el CD de CDE de Solaris 2.5.1. Ejecute esta secuencia con el indicador -uninstall para eliminar el CDE.

#### La modernización del sistema operativo Solaris 7 con Web-Based Enterprise Management (WBEM, gestión de empresa basada en la web) 1.0 a la versión Solaris 8 hace que WBEM 2.0 no funcione (4274920)

Si ha instalado WBEM 1.0 desde el CD de Solaris Easy Access Server (SEAS) 3.0 en un sistema con Solaris 7, debe eliminar los paquetes de WBEM 1.0 antes de modernizar el sistema a Solaris 8. Solaris WBEM Services 2.0 no se inicia después de modernizar el sistema operativo Solaris 7 con WBEM 1.0 a Solaris 8. El Gestor de objetos del Modelo de información común (CIM) no se inicia. Aparece el mensaje de error siguiente:

File not found: /opt/sadm/lib/wbem/cimom.jar

**Solución alternativa:** use el comando pkgrm para eliminar los paquetes de WBEM 1.0 antes de modernizar el sistema operativo a la versión Solaris 8.

1. Use el comando pkginfo para comprobar si los paquetes de WBEM 1.0 están instalados escribiendo lo siguiente:

% **pkginfo | grep WBEM**

- 2. Conviértase en superusuario.
- 3. Use el comando p $\text{kg}\text{cm}$  para eliminar todos los paquetes de WBEM 1.0 escribiendo lo siguiente:

```
# pkgrm SUNWwbapi
# pkgrm SUNWwbcor
# pkgrm SUNWwbdev
# pkgrm SUNWwbdoc
# pkgrm SUNWwbm
```
#### SUNWeeudt no funciona correctamente en la instalación durante una actualización (4304305)

El registro de actualización puede indicar que el paquete SUNWeeudt sólo está instalado parcialmente.

```
Doing pkgadd of SUNWeeudt to /.
ERROR: attribute verification of
</a/usr/dt/appconfig/types/ru_RU.KOI8-R/datatypes.dt>
failed pathname does not exist ...
Installation of <SUNWeeudt> partially failed.
pkgadd return code = 2
```
**Solución alternativa:** siga los pasos que se indican a continuación una vez que se haya completado la modernización.

1. Elimine el paquete SUNWeeudt escribiendo:

# **pkgrm SUNWeeudt**

2. Agregue el paquete SUNWeeudt escribiendo:

# **pkgadd SUNWeeudt**

### Durante la modernización desde los sistemas operativos Solaris 2.6 o Solaris 7 se instalan innecesariamente paquetes de 64 bits (4323398)

Si al modernizar el sistema a Solaris 8 4/01 desde los sistemas operativos Solaris 2.6 o Solaris 7 no selecciona la admisión de 64 bits como opción de modernización, se instalarán innecesariamente los siguientes paquetes de 64 bits:

- SUNWceuox
- SUNWeeoux
- SUNWneoux
- SUNWseoux
- SUNWweoux

**Solución alternativa:** después de que finalice la modernización, elimine estos paquetes de 64 bits con el comando pkgrm:

# **pkgrm SUNWceuox SUNWeeuox SUNWneuox SUNWseuox SUNWweuox**

# Cuestiones de Solaris de 64 bits

#### Es posible que el sistema Sun UltraSPARC (sun4u) necesite una actualización de la PROM flash de arranque

**Nota -** Si el sistema ya usa un firmware adecuado de 64 bits, no será necesario actualizar PROM flash.

Si desea ejecutar el sistema operativo Solaris de 64 bits en un sistema UltraSPARC<sup>™</sup>, es posible que tenga que actualizar el firmware PROM flash. Los programas de instalación de Solaris 8 permiten la admisión de 64 bits, que se selecciona de forma predeterminada al instalar en sistemas Sun UltraSPARC. Un sistema de 64 bits sólo arranca en modo de 64 bits de forma predeterminada si la velocidad de la CPU es de 200 MHz o más.

**Nota -** Si prefiere ejecutar el sistema operativo Solaris de 32 bits en cualquier sistema Sun™ o UltraSPARC, no será necesario que actualice PROM flash.

La tabla siguiente enumera los sistemas UltraSPARC (sun4u) afectados y las versiones mínimas de firmware necesarias. *Tipo de sistema* es el equivalente a la salida del comando uname -i. Podrá conocer la versión de firmware que utiliza con el comando prtconf -V.

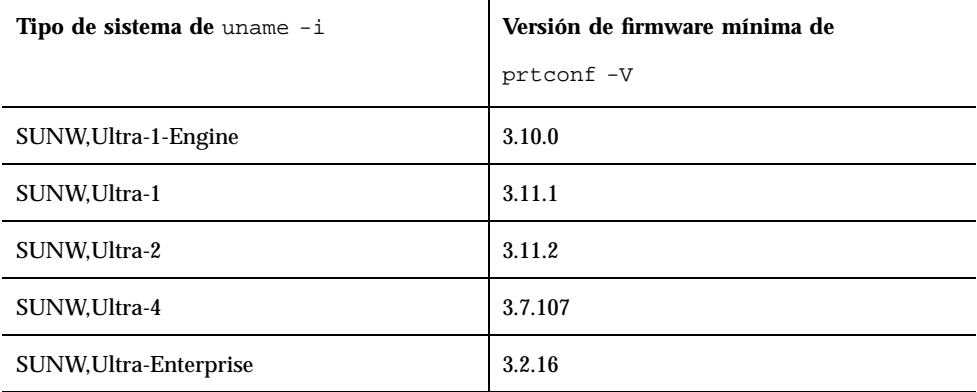

**TABLA 1–1** Versiones mínimas de Firmware necesarias para ejecutar el sistema operativo Solaris de 64 bits en sistemas UltraSPARC

**Nota -** Los sistemas que no aparecen en esa tabla no requieren una actualización de la PROM Flash.

Para obtener instrucciones sobre la realización de la modernización de la PROM flash con el CD de Solaris, consulte *Colección Solaris 8 on Sun Hardware*. Si no dispone de este manual, puede obtenerlo en http://docs.sun.com.

# Modificaciones de defectos

### La modificación 108652-25 no se ha instalado correctamente (4425100)

Después de modernizar o instalar el sistema operativo Solaris 8 4/01, los defectos siguientes se muestran, por error, como solucionados por la modificación 108652-25:

- **4379921**
- **4364219**
- **4383751**

**Solución alternativa:** después de la instalación o modernización, aplique la modificación 108652-29 para solucionar estos defectos.

# Defectos de adaptación al entorno nacional

### No se ha adaptado al entorno nacional la pantalla personalizada en francés y en alemán (4368056)

No se ha traducido al francés ni al alemán la pantalla de personalización de paquetes para el CD 1 de 2 de Solaris 8.

**Solución alternativa:** acepte las selecciones predeterminadas.

Es posible que aparezcan mensajes de error durante las modernizaciones europeas (4230247, 4225787)

Después de realizar una modernización desde los sistemas operativos Solaris 7 3/99, 5/99, 8/99 u 11/99 a Solaris 8 4/01, es posible que en los registros de modernización aparezcan los errores siguientes.

```
Doing pkgadd of SUNWplow to /.
pkgadd: ERROR: unable to create package object
</a/usr/openwin/share/locale/de.ISO8859-15>.
    file type <s> expected <d> actual
    unable to remove existing directory at
</a/usr/openwin/share/locale/de.ISO8859-15>
....
Installation of <SUNWplow> partially failed.
pkgadd return code = 2
Doing pkgadd of SUNWpldte to /.
WARNING: /a/usr/dt/appconfig/types/de.ISO8859-15
may not overwrite a populated directory.
......
pkgadd: ERROR: /a/usr/dt/appconfig/types/de.ISO8859-15
could not be installed.
.......
Installation of <SUNWpldte> partially failed.
pkgadd return code = 2
```
Esta advertencia se produce porque la modificación cambia los directorios afectados que se relacionan en los registros de modernización de enlaces simbólicos a directorios. A continuación, el proceso de modernización intenta instalar una versión actualizada del paquete que no contiene el cambio. Estos errores no afectan al sistema operativo de su computador.

**Solución alternativa:** haga caso omiso de estos mensajes de error.

#### Entorno nacional sueco: los cuadros de diálogo que aparecen durante la instalación no están adaptados al entorno nacional (4300655)

El cuadro de diálogo de instalación interactiva de Solaris no se ha adaptado al entorno nacional, salvo el título. El apartado que no se ha adaptado al entorno nacional empieza con el texto siguiente:

You'll be using the initial option .....

#### Los asistentes de instalación francés e italiano pueden mostrar {0} en lugar del título del CD (4302549)

A veces aparece {0} en francés y en italiano, donde debiera aparecer el título de un CD.

### suninstall de Motif no funciona satisfactoriamente en los entornos nacionales de\_AT.ISO8859-15 y fr\_BE.ISO8859-15 (4305420)

La instalación del sistema operativo con los dos idiomas especificados hace que parte del proceso de instalación aparezca en inglés. Además, no se instalan todos los paquetes de adaptación a los entornos nacionales. Se muestra el mensaje siguiente:

```
XView warning: "de" kann nicht als Sprachumgebungs-Kategorie
Ausgabesprache (gesetzt über Umgebungsvariable(n)) verwendet
werden, wenn Standardspracheauf"de_AT.ISO8859-15" gesetzt ist
(Server Package)
XView warning: Requested input method style not supported.
(Server package)
```
**Solución alternativa:** instale el sistema operativo Solaris mediante los entornos nacionales ISO8859-1 alemán o francés.

#### Entorno nacional alemán: los botones Agregar y Cancelar de la pantalla del quiosco del delegado aparecen con la etiqueta Undefined (No definido) (4306260)

El cuadro de diálogo de información del delegado del Web Start Kiosk alemán presenta los botones Aceptar y Cancelar etiquetados como *Undefined* (No definido). El botón de la izquierda debería ser Aceptar y el de la derecha, Cancelar.

# Cuestiones sobre el tiempo de ejecución de Solaris

Este capítulo describe los problemas de tiempo de ejecución conocidos.

**Nota -** El nombre de este producto es Solaris 8 4/01, pero puede que el código y el nombre de las rutas o el de las rutas de los paquetes utilicen Solaris 2.8 o SunOS 5.8. Siga siempre el código o la ruta tal como están escritos.

## Cuestiones sobre Common Desktop Environment (CDE)

#### Compilación de programas Motif en el sistema operativo Solaris 8

Se produce un problema al compilar un programa Motif en el sistema operativo Solaris 8, cuando enlaza con una biblioteca compartida compilada en los sistemas operativos Solaris 2.4, 2.5, 2.5.1 ó 2.6 y la biblioteca antigua usa también la interfaz de programación de aplicación (API) de Motif.

El programa Motif usa la versión 2.1 de Motif y la biblioteca compartida antigua usa la versión 1.2. Se produce un volcado del núcleo central. Éste no es un problema de compatibilidad binaria de las aplicaciones compiladas en los sistemas operativos Solaris 2.4, 2.5, 2.5.1 ó 2.6, que deberían funcionar correctamente en Solaris 8.

**Solución alternativa:** si tiene una biblioteca compartida anterior que enlaza directamente con la biblioteca Motif y desea compilar un programa en el sistema operativo Solaris 8 que enlaza tanto con la biblioteca Motif como con la biblioteca anterior, use una línea como ésta para compilar:

```
cc foo.c -o programa -DMOTIF12_HEADERS -I/usr/openwin/include -I/usr/dt/
include
-lXm12 -lXt -lX11
```
donde *programa* es el nombre del programa que está compilando.

# Problemas de Common Desktop Environment (CDE)

#### El Gestor de archivos de OpenWindows no puede montar el disquete (4329368)

Si introduce un disquete en su unidad, en un sistema con dispositivos extraíbles SCSI y después selecciona Comprobar disquete, en el menú Archivo del Gestor de archivos de OpenWindows™, el Gestor de archivos monta el disquete en el directorio /floppy, pero no muestra el contenido del disco en ninguna de sus pantallas de visualización. Las opciones Formatear disquete y Expulsar disquete no aparecen en el menú Archivo del Gestor de archivos.

**Solución alternativa:** elija una de las soluciones alternativas siguientes:

- Para visualizar el contenido de un disquete, siga estos pasos:
	- 1. Haga clic en la carpeta /, en la Ruta de iconos del Gestor de archivos.
	- 2. Haga doble clic en la carpeta floppy, en la ventana de visualización /.
	- 3. Haga doble clic en la carpeta disquete0, en la ventana de visualización /floppy.
- Para formatear un disquete, siga estos pasos:
	- 1. Desmonte el disquete.

% **volrmmount -e** *disquete0*

donde *disquete0* es la carpeta del disquete dentro del directorio /floppy.

2. Formatee el disquete.

% **fdformat** *disquete0*

Para crear un nuevo sistema de archivos en un disquete, siga estos pasos:

**Nota -** Si ya ha desmontado el disquete, vaya al paso 2 de esta solución alternativa.

1. Desmonte el disquete.

% **volrmmount -e** *disquete0*

donde *disquete0* es la carpeta del disquete, dentro del directorio /floppy.

- 2. Cree el sistema de archivos adecuado en el disquete.
	- Para crear un nuevo sistema de archivos UFS en el disquete, use el comando newfs:

% **newfs /vol/dev/aliases/***disquete0*

 Para crear un sistema de archivos PCFS en el disquete, use el comando mkfs:

% **mkfs -F pcfs /vol/dev/aliases/***disquete0*

3. Monte el disquete.

% **volrmmount -i** *disquete0*

■ Para expulsar el disquete, use el comando e ject.

% **eject** *disquete0*

.

Para evitar este problema, aplique la modificación 109463-01

#### PDASync no puede borrar la última entrada del equipo de escritorio (4260435)

Después de eliminar el último elemento del escritorio (por ejemplo, la última cita de la Agenda o la última dirección del Gestor de direcciones), se vuelve a restaurar desde el dispositivo manual al escritorio, durante la sincronización del dispositivo manual.

**Solución alternativa:** borre manualmente la última entrada del dispositivo manual antes de realizar la sincronización.

#### PDASync no admite el intercambio de datos con el dispositivo PDA multibyte adaptado a entornos internacionales (4263814)

Si intercambia datos multibyte entre un dispositivo PDA y el CDE de Solaris, es posible que se deterioren los datos en ambos entornos.

**Solución alternativa:** guarde copia de seguridad de los datos en su ordenador personal, con la utilidad de realización de copias de seguridad de PDA, antes de ejecutar la aplicación PDASync. Si intercambia accidentalmente datos multibyte y los deteriora, restaure sus datos desde la copia de seguridad.

## Defectos de administración del sistema

#### Mensaje de error incorrecto al usar flarcreate −e y −E (4404811)

Si ejecuta el comando flarcreate con las opciones −e y −E se produce un error. Aparece el mensaje siguiente:

ERROR: Options −D and −f are mutually exclusive

El mensaje debe ser:

ERROR: Options −E and −e are mutually exclusive

**Solución alternativa:** haga caso omiso del mensaje de error. No utilice las opciones −e y −E juntas.

#### Sigue habiendo archivos obsoletos en el sistema de ayuda (4339515)

Después de seleccionar Ayuda -> Información en el Panel frontal, aparece una lista de archivos obsoletos. El archivo correcto es S8FCSreleasenotes.

#### Se produce el error CIM\_ERR\_LOW\_ON\_MEMORY al intentar agregar datos con WBEM (4312409)

Cuando la memoria está baja aparece el siguiente mensaje de error:

CIM\_ERR\_LOW\_ON\_MEMORY

No puede agregar más entradas cuando el gestor de objetos de Common Information Model (CIM) dispone de poca memoria. Deberá restaurar el Depósito del gestor de objetos de CIM.

**Solución alternativa:** para restaurar el Depósito del gestor de objetos de CIM:

- 1. Conviértase en superusuario.
- 2. Detenga el gestor de objetos de CIM.

# **/etc/init.d/init.wbem stop**

3. Elimine el directorio de registro JavaSpaces.

# **/bin/rm -rf /var/sadm/wbem/log**

4. Reinicie el gestor de objetos de CIM.

# **/etc/init.d/init.wbem start**

**Nota -** Perderá cualquier definición de propietario que tenga en el almacén de datos. Deberá volver a compilar los archivos MOF que incluyen estas definiciones con el comando mofcomp. Por ejemplo:

# **/usr/sadm/bin/mofcomp -u root -p** *contraseña\_root su-archivo\_mof*

## Cuestiones sobre el tiempo de ejecución de Java

### Admisión de Java Plug-in

El módulo Java Plug-in 1.2 es el predeterminado que ejecuta las miniaplicaciones de Java 2, aunque no ejecuta todas las miniaplicaciones Java 1.1. Si necesita Java Plug-in 1.1, puede descargarlo de la dirección http://www.sun.com/solaris/ netscape.

Si decide tener Java Plug-in 1.1 y Java Plug-in 1.2 en el mismo sistema, siga las instrucciones para instalar Java Plug-in 1.1 y configure el sistema en función de ello.

Este procedimiento se explica en el apartado "Installing Java Plug-in" del manual *Java Plug-in for Solaris Users Guide*, disponible en http://www.sun.com/solaris/netscape/jpis/ usersguide\_java\_plugin.html.

# Problemas de tiempo de ejecución de Java

#### libjvm.so no funciona correctamente cuando se usa dlopen (4270715)

libjvm.so no funciona correctamente si se integra en el proceso con dlopen. Debe enlazarse con el ejecutable cuando se crea ese objeto.

**Solución alternativa:** mencione explícitamente libjvm.so (-ljvm) y libjava.so (-ljava) como dependencias al crear un ejecutable.
# Defectos de AnswerBook2

### El comando ab2admin indica command failed de forma intermitente, aunque el comando se haya ejecutado satisfactoriamente (4242577)

Si falla el comando ab2admin, el mensaje de error incluirá información adicional, además de command failed. Por ejemplo, puede incluir también path not found o invalid ID.

**Solución alternativa:** si aparece el mensaje command failed, cerciórese de que la operación ha fallado. Por ejemplo, si el comando que ha enviado debería haber borrado una de las colecciones de la base de datos AnswerBook2, escriba el siguiente comando para verificar que aparece la colección en la base de datos.

# **ab2admin -o list**

Puede hacer caso omiso del mensaje command failed, cuando no se suministra ninguna información adicional.

### La secuencia ab2cd muestra un mensaje de error equivocado (4256516)

Durante el inicio de un servidor AnswerBook2™, es posible que la secuencia ab2cd muestre el mensaje de error incorrecto siguiente:

sort: can't read /tmp/ab1\_sort.XXX: No such file or directory

Este mensaje de error indica que la secuencia ab2cd no ha localizado ninguna de las colecciones de AnswerBook (Display PostScript™) en el CD.

**Solución alternativa:** haga caso omiso del mensaje de error.

# Cuestiones de adaptación al entorno nacional

Use el Descargador de fuentes para imprimir desde cualquier entorno nacional que no sea ISO8859-1

Siga estos pasos para imprimir desde cualquier entorno nacional que no sea ISO8859-1 con el Descargador de fuentes.

- 1. Inicie una sesión en CDE.
- 2. Escriba fdl en la línea de comandos para iniciar el Descargador de fuentes.
- 3. Especifique la impresora, seleccionando Agregar en el menú Impresoras.
- 4. Seleccione Grupo de fuentes en el menú Descargar.

Así, los grupos de fuentes se descargan en la impresora especificada, según el juego de códigos que sea necesario para imprimir.

# Defectos de adaptación al entorno nacional

### kkcv.sh vuelca el núcleo central en el entorno nacional japonés (4394340)

kkcv es un servidor de método de entrada para aplicaciones japonesas BCP (Compatibilidad binaria 4.x). Cuando usa LDAP, kkcv vuelca el núcleo repetidamente con el mensaje de error:

cssd: The process "kkcv.sh" has been killed by sig#134, core dumped

Este problema tiene lugar en todos los entornos nacionales, cuando se instala el entorno nacional 'ja' mediante el CD de Idiomas.

**Solución alternativa:** si no necesita la función BCP del japonés, configure su sistema para que no inicie servidores de método de entrada para las aplicaciones BCP:

1. Copie /usr/lib/css.d/cs00.sh en /etc/css.d.

```
# cp -p /usr/lib/css.d/cs00.sh /etc/css.d
```
2. Edite /etc/css.conf y convierta en comentario la línea de /usr/lib/css.d con el símbolo '#'.

# **/etc/css.conf**

3. Reinicie el daemon de monitor CS.

```
# sh /etc/init.d/loc.ja.cssd stop
# sh /etc/init.d/loc.ja.cssd start
```
### Faltan herramientas en la Solaris Management Console (SMC) europea (4391812)

El cuadro de herramientas de la SMC europea no muestra todas las herramientas al cargarlo. Es posible que reciba el siguiente mensaje de error:

```
** Parsing error, line 1,
uri http://fubar:898/toolboxes/smc/smc.tbx
com.sun.xml.parser/P-076 Malformed UTF-8 char
-- is an XML encoding declaration missing?
```
**Solución alternativa:** ejecute smc edit y modifique el cuadro de herramientas adaptado al entorno nacional predeterminado o cree un nuevo cuadro de herramientas.

### No se puede acceder al euro en los entornos nacionales UTF-8 (4363812)

No es posible acceder al euro en ningún entorno nacional UTF-8 mediante la secuencia de teclas estándar ALTGr+E.

**Solución alternativa:** inicie una sesión en cualquier entorno nacional ISO8859-15 y utilice Alt+E para acceder al euro.

### Pueden aparecer mensajes de advertencia al ejecutar aplicaciones Java desde cualquier entorno nacional UTF-8 (4342801)

Los alias de la fuente LucidaSansLat4 no están disponibles, de forma que pueden aparecer mensajes de error cuando se ejecute una aplicación Java desde cualquier entorno nacional UTF-8.

**Solución alternativa:** inicie una sesión en el equivalente ISO-1 del entorno nacional y ejecute la aplicación Java desde allí.

### Algunos caracteres griegos no están disponibles en CDE (4179411)

Algunas combinaciones de teclas no funcionan correctamente en CDE. Además, los nombres de los meses no funcionan correctamente en el Gestor de agendas, dentro del entorno griego.

### No es posible imprimir caracteres extendidos en el Gestor de agendas, en ninguno de los entornos nacionales parciales (4285729)

Si intenta imprimir caracteres extendidos mientras está usando el Gestor de agendas en un entorno nacional parcial, no se imprimirán correctamente.

### No es posible cortar y pegar texto entre el árabe y el inglés UTF-8 (4287746)

No puede cortar ni pegar texto árabe entre una aplicación o ventana que se esté ejecutando en en\_US.UTF-8 en modo de escritura en árabe y una que se esté ejecutando en ar\_EY.ISO8859-6 en modo de escritura en árabe.

### El menú desplegable de extras de CDE no está disponible para los entornos nacionales europeos (4298547)

Al hacer clic con el botón derecho del ratón en cualquier aplicación de CDE en un entorno nacional europeo, el menú desplegable de extras de CDE no muestra ninguna opción.

### Los entornos nacionales UTF-8 asiáticos y japoneses no admiten CTL (4300239)

Los entornos nacionales UTF-8 europeos y en\_US.UTF-8 admiten el uso de Complex Text Language (CTL) para escribir en hebreo, árabe o tailandés, pero los entornos nacionales ja\_JP.UTF-8, ko.UTF-8, también denominado ko\_KR.UTF-8, zh.UTF-8, también llamado zh\_CH.UTF-8 y zh\_TW.UTF-8 no lo admiten.

**Solución alternativa:** use el entorno nacional en US.UTF-8 si necesita escribir en tailandés, árabe o hebreo con CTL. Si desea introducir estos idiomas en los entornos nacionales UTF-8 japonés y asiático:

1. Cree un enlace simbólico con los módulos de CTL comunes. En el caso de ja\_JP.UTF-8:

```
# cd /usr/lib/locale/ja_JP.UTF-8
# mkdir LO_LTYPE ; cd LO_LTYPE
# ln -s ../../common/LO_LTYPE/umle.layout.so.1
ja_JP.UTF-8.layout.so.1
# mkdir sparcv9 ; cd sparcv9
# ln -s ../../../common/LO_LTYPE/sparcv9/umle.layout.so.1
ja_JP.UTF-8.layout.so.1
```
2. Edite el archivo /usr/openwin/lib/locale/ja JP.UTF-8/XLC LOCALE: convierta en comentario la línea load\_option delay\_nocheck de las entradas tailandesa, árabe o hebrea. Por ejemplo, en el caso del tailandés:

```
# fs14 class (Thai)
 fs14 {
       charset TIS620.2533-0:GR
       font {
           # load option delay nocheck <--- comment out
          primary TIS620.2533-0:GR
       }
}
```
### No es posible agregar, quitar ni modificar usuarios en Solstice Admintool, dentro del entorno nacional griego (4302983)

Las pantallas agregar, modificar y eliminar usuario están en blanco en el entorno nacional griego del software Solstice AdminTool.

**Solución alternativa:** en modo superusuario, copie el archivo siguiente:

```
# cp /usr/openwin/lib/locale/C/app-defaults/Admin
  /usr/openwin/lib/locale/el_GR.ISO8859-7/app-defaults/Admin
```
Ahora podrá agregar, eliminar y modificar la información de los usuarios en el entorno nacional griego.

### Los botones Agregar y Cancelar del Descargador de fuentes están etiquetados incorrectamente en el entorno nacional italiano (4303549)

Cuando trabaje con el Descargador de fuentes en el entorno nacional italiano, los botones Agregar y Cancelar del cuadro de diálogo Agregar impresora están etiquetados incorrectamente; ambos tienen la etiqueta A ....

- El botón izquierdo debería indicar Aggiungi (Agregar).
- El botón derecho debería tener la etiqueta Annulla (Cancelar).

### Faltan caracteres árabes y se produce una incompatibilidad entre el teclado árabe de Sun y el teclado árabe de Microsoft (4303879)

La tabla siguiente describe las diferencias entre el teclado árabe de Sun para Solaris y el de Microsoft.

| <b>Tecla</b>  | Presentación en el teclado<br>Presentación en el teclado<br><b>Microsoft</b><br><b>Sun</b> |                                      |  |
|---------------|--------------------------------------------------------------------------------------------|--------------------------------------|--|
| T             | T                                                                                          | Lam_alef árabe con hamza<br>inferior |  |
| U             | U                                                                                          | Comilla derecha sencilla             |  |
| $\mathbf{I}$  | $\mathbf{I}$                                                                               | Signo de multiplicación<br>árabe     |  |
| $\Omega$      | $\Omega$                                                                                   | Signo de división árabe              |  |
| A             | ;                                                                                          | Kasra árabe                          |  |
| S             | S                                                                                          | Kasratan árabe                       |  |
| Z             | Z                                                                                          | Tilde                                |  |
| X             | X                                                                                          | Sukún árabe                          |  |
| $\mathcal{C}$ | Kasratan árabe                                                                             | Llave izquierda                      |  |
| V             | Kasra árabe                                                                                | Llave derecha                        |  |
| M             | Sukún                                                                                      | Comilla sencilla baja                |  |
| $\,<\,$       | $\,<$                                                                                      | Coma árabe                           |  |

**TABLA 2–1** Diferencias entre los teclados árabes de Sun y de Microsoft

### Los entornos griego y UTF-8 no admiten correctamente el símbolo del euro (4306958, 4305075)

El símbolo del euro no aparece cuando se pulsa AltGr+E en el entorno nacional  $UTF-8.$ 

**Solución alternativa:** siga estos pasos para escribir el símbolo del euro en el entorno nacional UTF-8:

- 1. Seleccione Búsqueda en la ventana de Selección del modo de escritura UTF-8
- 2. Seleccione Símbolos de divisas.
- 3. Seleccione el símbolo del euro.

### En los entornos nacionales UTF-8 europeos la opción Ordenar no funciona correctamente (4307314)

En los entornos nacionales UTF-8 europeos la opción Ordenar no funciona correctamente.

**Solución alternativa:** antes de intentar ordenar dentro de un entorno nacional FIGGS UTF-8, fije la variable *LC\_COLLATE* en su equivalente ISO1.

```
# echo $LC_COLLATE
> es_ES.UTF-8
# setenv LC_COLLATE es_ES.IS08859-1
```
Después puede proceder a ordenar.

### Aplicaciones no adaptadas totalmente al entorno nacional (4391781, 4389039, 4304495, 4306619)

Las siguientes aplicaciones no están adaptadas totalmente al entorno nacional. Algunas partes no estarán traducidas por completo.

- Ayuda sensible al contexto en Solaris Management Console y administración de empresa basada en web (4391781, 4389039)
- Aplicación Tarjeta inteligente (4304495)
- Mensajes de la aplicación SEAM (4306619)

## Información de última hora

Este capítulo incluye información sobre funciones nuevas que llegó demasiado tarde para incluirla en el conjunto de documentación de Solaris 8. Para obtener información sobre las nuevas funciones del sistema operativo Solaris 8 4/01, consulte Solaris 8 4/01 Update AnswerBook Collection en http://docs.sun.com.

# Admisión de clientes sin disco

El sistema operativo Solaris 8 4/01 incluye admisión para clientes sin disco. Se ha limitado en esta versión la admisión a los clientes sin disco con arquitectura SPARC desde servidores con arquitecturas SPARC o Intel [AI].

Sun tiene previsto admitir los clientes sin disco AI en una versión futura del sistema operativo Solaris.

# Admisión del núcleo PIM

El sistema operativo Solaris 8 incluye la admisión de núcleo para el protocolo PIM, como se indica en RFC 2362. El sistema operativo Solaris 8 no incluye los daemons de direccionamiento, pero los usuarios que deseen usar el sistema operativo Solaris 8 para direccionar el tráfico de red de transmisión múltiple pueden encontrar aplicaciones del protocolo PIM (modos Sparse y Dense) en http://netweb.usc.edu/pim.

# Configuración de las rutas de búsqueda del tiempo de ejecución

Ahora es posible modificar las rutas de búsqueda de los enlazadores de tiempo de ejecución con la opción −z nodefaultlib del comando ld y con los archivos de configuración de tiempo de ejecución que crea la nueva utilidad crle(1).

## Avisos de finalización de soporte

Este capítulo enumera los avisos de finalización de soporte.

Los avisos de finalización de soporte siguientes se han añadido desde que se publicó este manual en el CD de documentación de Solaris 8 4/01 y en el quiosco de instalación, en el CD de instalación de Solaris 8 4/01.

■ Protocolo punto a punto (PPP) asíncrono

### Versión actual

#### Navegador HotJava

Ya no se admite el navegador HotJava™.

#### Kit de desarrollo de Java de Solaris: Interfaz JNI 1.0

La versión 1.2 del kit de desarrollo de Java (JDK™ 1.2) de Solaris ya no admite la versión 1.0 de la interfaz nativa de Java (JNI 1.0).

Se ha eliminado la admisión de la versión 1.0 de la interfaz nativa de Java (JNI 1.0) en el kit de desarrollo de Java (JDK) de Solaris. También se conoce a JNI 1.0 como la Interfaz de método nativo (NMI).

#### Solstice AdminSuite 2.3/AutoClient 2.1

El software Solstice AdminSuite<sup>™</sup> 2.3 ya no es compatible. Cualquier intento de ejecutar Solstice AdminSuite 2.3 para configurar un cliente sin disco o Solstice AutoClient dará lugar a un fallo para el que no existe modificación actualmente, ni se prevé que exista en el futuro. Solaris 8 4/01 incluye comandos nuevos para gestión de clientes sin disco. Consulte smosservice *(1M)* y smdiskless *(1M)* si desea obtener más información.

#### Tecnología de fuente F3

Ya no se admiten las fuentes F3 y el adaptador TypeScaler, la tecnología de fuentes escalable de Sun. Sun seguirá admitiendo los formatos de fuente estándar Type1 y TrueType.

#### XGL

Ya no se admite XGL.

### Tipo paddr\_t derivado

El tipo de datos paddr\_t, que se encuentra en  $sys/types$ .h, no se admite en el entorno de compilación de 64 bits. En la actualidad, sólo está disponible en el entorno de compilación de 32 bits.

### Cambios en las interfaces de programación de la aplicación (API) para los datos de contabilidad de los usuarios

Dos conjuntos de API permiten a las aplicaciones acceder a los datos de contabilidad de los usuarios. El conjunto preferido de interfaces de programación para acceder y manipular la información de contabilidad de los usuarios se describe en la página de comando man getutxent(3C). Estas interfaces tienen más capacidad y son más fáciles de mover que las antiguas rutinas getutent(3C).

Las aplicaciones antiguas pueden acceder directamente a los archivos de soporte de contabilidad. Los archivos /var/adm/utmp y /var/adm/wtmp y sus correspondientes enlaces simbólicos, /etc/utmp y /etc/wtmp, ya no se admiten. El formato de los datos de estos archivos restringe la evolución del sistema operativo

Solaris. Es necesario actualizar las aplicaciones que usan dichos archivos para que utilicen las API documentadas y admitidas.

Las aplicaciones que utilizan la familia de rutinas getutent(3C) posiblemente no se vean afectadas en configuraciones de sistemas pequeños. Sin embargo, en futuras versiones, estas interfaces pueden dar errores cuando se utilicen en configuraciones de grandes sistemas. Por este motivo, use las rutinas getutxent(3C) para códigos nuevos y antiguos en lugar de las API getutent(3C).

### Programa de identificación del sistema sysidnis(1M)

Ya no se admite sysidnis(1M). sysidnis(1M) es el programa de identificación del sistema encargado de la configuración de los servicios de nombre durante las instalaciones, actualizaciones y después de realizar una desconfiguración con sys-unconfig(1M).

```
sysidns(1M) reemplaza a sysidnis(1M).
```
#### Sistemas basados en Sun4c

Ya no se admiten los siguientes servidores y sistemas de arquitectura basados en Sun4c:

- SPARCstation<sup>™</sup> SLC
- SPARCstation ELC
- SPARCstation IPC
- **SPARCstation IPX**
- SPARCstation 1
- $\blacksquare$  SPARC station 1+
- SPARCstation 2

**Nota -** Ya no se admite ninguna opción de hardware (como los dispositivos SCSI) ni configuración dependiente de la arquitectura basada en Sun4c.

### SPARCstation Voyager

Ya no se admiten los sistemas SPARCstation Voyager™.

#### SPARC Xterminal 1

Ya no se admiten los sistemas SPARC Xterminal  $1^{\text{TM}}$ .

## Versiones futuras

#### Protocolo punto a punto (PPP) asíncrono

Puede que el Protocolo punto a punto asíncrono no sea compatible en una versión futura.

### JDK 1.2.2 y JRE 1.2.2

Es posible que la versión 1.2.2 de JDK y la versión 1.2.2 de JRE dejen de admitirse en futuras ediciones. A partir de la versión 1.3 de la edición estándar de Java 2 se admite una función prácticamente equivalente. Todas las versiones actuales y anteriores de JDK y JRE pueden descargarse en la dirección de Internet http://java.sun.com.

#### JDK 1.1.8 y JRE 1.1.8

Es posible que la versión 1.1.8 de JDK y la versión 1.1.8 de JRE dejen de admitirse en futuras versiones. A partir de la versión 1.3 de la edición estándar de Java 2 se admite una función prácticamente equivalente. Todas las versiones actuales y anteriores de JDK y JRE pueden descargarse en la dirección de Internet http://java.sun.com.

#### Zonas horarias Zoneinfo GMT

Puede que las zonas horarias /usr/share/lib/zoneinfo/GMT[+-]\* ya no sean compatibles en una versión futura. Estos archivos se pueden eliminar de /usr/ share/lib/zoneinfo. Sustituya la utilización de las zonas horarias zoneinfo con el archivo Etc/GMT[-+]\* equivalente. Para obtener más información, consulte zoneinfo $(4)$  y environ $(5)$ .

### Sistema de archivos s5fs

Es posible que el sistema de archivos s5fs no se admita en futuras versiones. El sistema de archivos s5fs admite la instalación de aplicaciones interactivas UNIX. El sistema operativo Solaris ya no requiere que se admita la instalación de aplicaciones interactivas UNIX.

#### Utilidad sendmail

Es posible que algunas de las funciones de la utilidad sendmail dejen de admitirse en futuras versiones. Las funciones afectadas son modificaciones específicas de Sun, que no son estándar. Dichas funciones contienen sintaxis y semántica especiales para archivos de configuración de V1/Sun, la función de modalidad remota y las tres funciones de alias inverso de Sun.

Puede encontrar más información sobre estas funciones y sobre cuestiones relativas a la migración en http://www.sendmail.org/vendor/sun/solaris9.html.

#### Servidor de AnswerBook2

Es posible que el servidor de AnswerBook2™ no se admita en una futura versión. La información sobre Solaris seguirá estando disponible en el CD de documentación de Solaris, en formato en línea. Toda la información sobre Solaris está asimismo disponible en http://docs.sun.com.

#### Solstice Admintool

La próxima versión probablemente no admitirá Solstice AdminTool (admintool). Esta herramienta realiza la gestión de usuarios, impresoras, paquetes de software, puertos serie, grupos y sistemas.

La función de gestión de impresión está disponible actualmente en el sistema operativo Solaris 8 (véase /usr/sadm/admin/bin/printmgr).

#### Solstice Enterprise Agents

Las futuras versiones probablemente no admitirán Solstice Enterprise Agents.

#### XIL

Probablemente XIL ya no se admita en una próxima versión. Las aplicaciones que usan XIL originan la emisión del mensaje de advertencia siguiente:

WARNING: XIL OBSOLESCENCE This application uses the Solaris XIL interface which has been declared obsolete and may not be present in version of Solaris beyond Solaris 8. Please notify your application supplier. The message can be suppressed by setting the environment variable " XIL SUPPRESS OBSOLETE MSG.

### Biblioteca de clientes del Protocolo ligero de acceso a directorios (LDAP)

Es posible que las futuras versiones no admitan la biblioteca de clientes de LDAP, libldap.so.3. La nueva versión de esta biblioteca, libldap.so.4, es compatible con la revisión draft-ietf-ldapext-ldap-c-api-04.txt del borrador ldap-c-api del departamento de ingeniería de Internet (IETF).

#### SUNWrdm

Es posible que en futuras versiones el CD de software de Solaris no incluya el paquete SUNWrdm, que antes incluía notas sobre la versión y se instalaba en /usr/share/release\_info.

Para obtener notas sobre la versión, consulte las notas sobre la versión del CD de documentación de Solaris, las Notas sobre la versión de instalación impresas o la actualización de las notas sobre la versión que se publica en http://docs.sun.com.

### Utilidad crash(1M)

Probablemente, las futuras versiones no admitan la utilidad crash(1M). El comando crash es una utilidad que examina los archivos de volcado de las paradas del sistema; la nueva utilidad  $\text{mdb}(1)$  supera las funciones de ese comando. La interfaz del comando crash se ha estructurado sobre detalles de implementación, como ranuras, que no guardan relación con la implementación del sistema operativo Solaris.

"Transition From crash" in *Solaris Modular Debugger Guide*, ofrece información a aquellos usuarios que desean pasar de usar crash a mdb.

#### Cliente de Kerberos versión 4

Se puede eliminar el cliente de Kerberos versión 4 en una futura versión. Esto significa la admisión de Kerberos versión 4 en los comandos kinit(1), kdestroy(1), klist(1), ksrvtgt(1), mount\_nfs(1M), share(1M) y kerbd(1M), en la biblioteca kerberos(3KRB) y en la API de programación de ONC RPC kerberos\_rpc(3KRB).

### Sintaxis Watchpoint y modificadores de reasignación adb(1)

En una próxima versión del sistema operativo Solaris 8, probablemente la utilidad adb(1) pueda implementarse como enlace con la nueva utilidad mdb(1).

La página de comando man mdb(1) describe las características del nuevo depurador, incluida su compatibilidad con adb(1). Aun en el modo de compatibilidad, existen diferencias entre  $\alpha$ db(1) y mdb(1). Éstas son:

- El formato de salida de texto de algunos subcomandos es diferente en  $mdb(1)$ . Los archivos de macro están formateados con las mismas reglas, pero probablemente haya que modificar las secuencias que dependen de la salida de otros subcomandos.
- La sintaxis del especificador de longitud de Watchpoint en mdb(1) es diferente de la sintaxis descrita en  $adb(1)$ . Los comandos Watchpoint de  $adb(1) : w$ ,  $:a \vee b$ permiten introducir una longitud de números enteros (en bytes) entre los dos puntos y el carácter de comando. En mdb(1), hay que especificar la cuenta como de repetición, tras la dirección inicial.

El comando 123:456w de adb(1) se especifica en mdb(1) como 123,456:w.

■ Los especificadores de formato /m, /\*m, ?m y ?\*m no están reconocidos ni admitidos por mdb(1).

### Kits de herramientas de OpenWindows para desarrolladores

Probablemente las próximas versiones no admitan los kits de herramientas de OpenWindows™ XView™ y OLIT. Es recomendable que opte por el kit de herramientas Motif. Para inhabilitar el mensaje de advertencia, use #define OWTOOLKIT WARNING DISABLED o -D.

#### Entorno OpenWindows para usuarios

Probablemente las próximas versiones no admitan el entorno OpenWindows. Es recomendable que opte por CDE (Common Desktop Environment).

### Bibliotecas y comandos del Servicio de asignación de nombres federado (FNS)/XFN

Probablemente las próximas versiones no admitan el Servicio de asignación de nombres federado basado en el estándar X/Open XFN.

### Comando ipcs(1) de Solaris

La capacidad de aplicar el comando ipcs(1) a los volcados de parada del sistema con las opciones de línea de comando −C y −N puede que no esté admitida en próximas versiones. El comando depurador  $mdb(1)$ : ipcs ofrece funciones equivalentes.

#### Rechazo de la opción −AutoRebuildAliases

La opción −AutoRebuildAliases de la página de comando man sendmail(1m) se ha rechazado y puede que la próxima versión ya no la admita.

#### Servidores basados en sun4d

Es posible que las próximas versiones no admitan los siguientes servidores con arquitectura basada en sun4d:

- $\blacksquare$  SPARCserver<sup>TM</sup> 1000
- $\blacksquare$  SPARCcenter<sup>TM</sup> 2000

Es posible que las próximas versiones no admitan las opciones de hardware dependientes de la arquitectura basada en sun4d.

### Cuestiones de la documentación

Este capítulo describe los problemas conocidos de la documentación.

Desde la publicación de este documento en el CD de documentación de Solaris 8 4/ 01 y en el quiosco del CD de instalación de Solaris 8 4/01, se han añadido las siguientes cuestiones de la documentación en este capítulo.

- "What's New at a Glance" en *Solaris 8 System Administration Supplement*
- *Solaris Smart Cards Administration Guide*
- "Dispositivos de pantalla de vídeo" en *Solaris 8 1/01: Lista de compatibilidades de hardware (Edición Intel)*

**Nota -** El nombre de este producto es Solaris 8 4/01, pero puede que el código y el nombre de las rutas o el de las rutas de los paquetes utilicen Solaris 2.8 o SunOS 5.8. Siga siempre el código o la ruta tal como están escritos.

### Fe de erratas de la documentación

### Documento afectado: "What's New at a Glance" in *Solaris 8 System Administration Supplement*

La sección "What's New at a Glance" in *Solaris 8 System Administration Supplement* del CD de documentación Solaris 8 4/01 describe mejoras en las funciones de Web Based Enterprise Management (WBEM) en las actualizaciones 10/00 y 1/01, pero omite una descripción de las mejoras en las funciones de WBEM efectuadas en la versión 4/01. Si desea obtener una descripción de las mejoras en las funciones de

WBEM, versión 4/01, consulte la sección "Novedades para administradores de sistemas" in *Solaris 8 4/01: Novedades del sistema operativo* en http:// docs.sun.com.

### Documento afectado: *Solaris Smart Cards Administration Guide* en *Solaris 8 System Administrator Collection*

La última versión revisada de *Solaris Smart Cards Administration Guide* no se incluyó, por error, en *Solaris 8 System Administrator Collection* en la distribución inglesa del CD de documentación de la Solaris 8 4/01. La colección se entrega junto con la versión Solaris 8 1/01 de *Solaris Smart Cards Administration Guide*. Si desea obtener la última versión revisada, consulte *Solaris Smart Cards Administration Guide* en *Solaris 8 System Administrator Collection* en http://docs.sun.com.

#### Documento afectado: Localized New Features List (4389948)

No se incluye en el quiosco de instalación la lista de nuevas características adaptada al entorno nacional.

**Solución alternativa:** para obtener una lista adaptada al entorno nacional, consulte "Resumen de novedades" in *Solaris 8: Suplemento para el usuario del escritorio*, *Solaris 8 System Administration Supplement*, *Solaris 8 Software Developer Supplement*, *Solaris 8: Suplemento de instalación*.

### Documento afectado: *CDE: Guía del usuario* en AnswerBook2 (4356456)

Algunos gráficos de *CDE: Guía del usuario* son ilegibles bajo AnswerBook2 en los entornos nacionales del español, del italiano y del alemán.

**Solución alternativa:** consulte *CDE: Guía del usuario* en http://docs.sun.com para obtener gráficos legibles.

### Documentos afectados: Colección de Ayuda AnswerBook2

El software AnswerBook2 se ha actualizado a la versión 1.4.3, pero en la documentación aún se hace referencia a la versión 1.4.2. Aparte del número de versión, la documentación es correcta.

### Documento afectado: "Comandos de copia de seguridad completa" in *Solaris 8: Guía de instalación (Edición SPARC)*

Los comandos de la Tabla 3–3, en "Comandos de copia de seguridad completa" in *Solaris 8: Guía de instalación (Edición SPARC)* son incorrectos. Deberían indicar lo siguiente:

| Para realizar una copia de seguridad<br>completa en | Use este comando                                               |
|-----------------------------------------------------|----------------------------------------------------------------|
| Unidad de cinta de cartucho local                   | ufsdump 9ucf /dev/rmt/n<br>archivos_para_copiar                |
| Unidad de cinta de cartucho remota                  | ufsdump Oucf sistema_remoto:/dev/rmt/n<br>archivos_para_copiar |

**TABLA 5–1** Comandos de realización de copia de seguridad

### Documento afectado: "IPv6 Header Format" in *System Administration Guide, Volume 3*

La descripción del campo de prioridad de 4 bits muestra la RFC 1883, que ya se ha visto superada por la RFC 2460 (Solaris 8 utiliza la RFC 2460). Por tanto, un campo de clase de tráfico de 8 bits sustituye el campo de prioridad. El número del formato de cabecera IPv6 debería identificar el campo de clase de tráfico en lugar del de prioridad. Además, la siguiente descripción de clase de tráfico debería reemplazar la viñeta de prioridad que figura en esta página:

Clase de tráfico - campo de clase de tráfico de 8 bits.

Este valor nuevo también reduce a 20 el número de bits asignados al campo de "Etiqueta de flujo".

### Documento afectado: "Priority Values" in *System Administration Guide, Volume 3*

La descripción del campo de prioridad de 4 bits muestra la RFC 1883, que ya se ha visto superada por la RFC 2460 (Solaris 8 utiliza la RFC 2460). Por tanto, se ha sustituido el campo de prioridad por el campo de clase de tráfico de 8 bits. El siguiente apartado de Clases de tráfico debería reemplazar el de prioridad.

#### Clases de tráfico

Los nodos de origen y los encaminadores de reenvío pueden usar el campo de clase de tráfico de 8 bits en la cabecera IPv6 para identificar y reconocer diferentes clases o prioridades de paquetes IPv6.

Los siguientes requisitos generales se refieren al campo de Clase de tráfico.

- La interfaz en el servicio IPv6 de un nodo debe permitir que un protocolo de capa superior suministre el valor de los bits de clase de tráfico en los paquetes originados por ese protocolo. El valor predeterminado debe ser igual a cero para los 8 bits.
- Los nodos que admiten un uso específico de los bits de clase de tráfico pueden cambiar el valor de estos bits en los paquetes que originan, reenvían o reciben, según requiera ese uso en concreto. Los nodos deberían hacer caso omiso y dejar inalterados los bits del campo de clase de tráfico para los que no admiten un uso específico.

### Documento afectado: "Implementing IPsec" in *System Administration Guide, Volume 3*

El paso 10c de este procedimiento omite, incorrectamente, la adición del parámetro *up* necesario en la línea que se ha agregado al archivo /etc/hostname.ip.tun0. Por tanto, el parámetro *up* debe agregarse al final de la entrada de línea de este paso.

### Documento afectado: "NFS Parameters for the nfs Module" in *System Administration Guide, Volume 3* (4299091)

En esta sección se aplican varias correcciones:

- Para el símbolo nfs\_32\_time\_ok:
	- Cambie el nombre de símbolo por: nfs\_allow\_preepoch\_time.
	- Cambie la descripción por: Este símbolo controla si el servidor o el cliente de NFS permiten marcas de tiempo anteriores a 1970.
	- No hay que hacer cambios en la descripción predeterminada.
	- Borre la entrada del símbolo nfs\_acl\_cache.
- Agregue una entrada del símbolo nfs\_disable\_rddir\_cache.
	- Descripción: algunos servidores no actualizan correctamente los atributos del directorio cuando se realizan cambios. Para permitir la interoperatividad con estos servidores estropeados, fije esta variable para inhabilitar la antememoria readdir.
	- **Predeterminada: definido como**  $off(0)$ **.**
- Para los símbolos nfs\_lookup\_neg\_cache y nfs3\_lookup\_neg\_cache:
	- Cambie el valor predeterminado por 1. Haga caso omiso del comentario sobre la colocación en antememoria del nombre del directorio.
- Para el símbolo nrnode:
	- Cambie la descripción predeterminada por: *establecer en ncsize*. Al establecer la variable en el valor 1, desactiva la antememoria; esto se produce debido a que al fijar este valor se crea una antememoria muy pequeña, pero no porque haya una comprobación específica para determinar si el valor es 1.
- Para el símbolo nfs\_write\_error\_interval:
	- Cambie la descripción: este símbolo controla la frecuencia de registro de los mensajes de error de escritura de NFS ENOSPC y EDQUOT; mide la frecuencia en segundos.
	- No hay que hacer cambios en la descripción predeterminada.

### Documento afectado: "NFS Parameters for the nfs Module" in *System Administration Guide, Volume 3* (4299091)

Borre la entrada del símbolo nfsreadmap.

### Documento afectado: "NFS Parameters for rpcsec Parameters" in *System Administration Guide, Volume 3* (4299091)

Para el símbolo authdes\_cachesz:

- Cambie la descripción predeterminada: el valor predeterminado es 1024.
- Borre la entrada del símbolo authkerb\_cachesz.
- Borre la entrada del símbolo authkerb win.

### Documento afectado: "Mobile IP Mobility Agent Status" y "Displaying Mobility Agent Status" en *Mobile IP Administration Guide*

Actualmente dice:

Use la opción −b del comando mipagentstat(1M) para visualizar la tabla de vinculación al origen del agente.

Debería decir:

Use la opción −h del comando mipagentstat(1M) para visualizar la tabla de vinculación al origen del agente.

### Documento afectado: "Managing Mobile IP" y "Deploying Mobile IP" en *Mobile IP Administration Guide*

El apartado de direcciones del archivo de configuración del IP móvil tiene un parámetro denominado Default-Node. Este nombre es incorrecto. El nombre correcto es Node-Default.

### Documento afectado: "Crear un servidor de arranque en una subred", en "Creating an Install Server and a Boot Server" in *Solaris 8 Advanced Installation Guide* (4327931)

Las instrucciones para crear un servidor de arranque en una subred indican, incorrectamente, que debe usar el CD 2 de 2 del software y el CD de idiomas de Solaris 8. Si sigue estas instrucciones aparecerá el siguiente mensaje de error.

An existing install server cannot be found at /image\_name. This tool can only add packages to an install server that already exists.

Al seguir las instrucciones para "Crear un servidor de arranque en una subred" incluidos en"Creating an Install Server and a Boot Server" in *Solaris 8 Advanced Installation Guide*, omita los pasos que van del 6 al 15.

Solaris 8 4/01: Actualización de las notas sobre la versión (Edición SPARC) ♦ Mayo 2001

# Asesoría CERT

Este capítulo detalla todas las asesorías CERT hasta el 6 de enero de 2000.

| Asesoría CERT | Tema                                                          | Solución integrada<br>en la versión del<br>sistema operativo | <b>Comentarios</b>                                             |
|---------------|---------------------------------------------------------------|--------------------------------------------------------------|----------------------------------------------------------------|
| $CA-96.01$    | El puerto UDP niega<br>el acceso al servicio                  | Solaris 2.5.1                                                | Véase Asesoría<br>CERT para obtener<br>más información         |
| $CA-96.03$    | Servidor principal<br>Kerberos 4                              | N/D                                                          | Véase Asesoría<br>CERT para obtener<br>más información         |
| $CA-96.04$    | <b>Información</b><br>deteriorada de los<br>servidores de red | Solaris 2.5.1                                                | El sistema operativo<br>Solaris 8 no presenta<br>este problema |
| $CA - 96.05$  | Java                                                          | N/D                                                          | El sistema operativo<br>Solaris 8 no presenta<br>este problema |
| $CA-96.06$    | CGI NCSA/Apache                                               | N/D                                                          | El sistema operativo<br>Solaris 8 no presenta<br>este problema |
| CA-96.07      | Verificador de<br>Bytecode de Java                            | N/D                                                          | Véase Asesoría<br>CERT para obtener<br>más información         |

**TABLA 6–1** Asesoría CERT

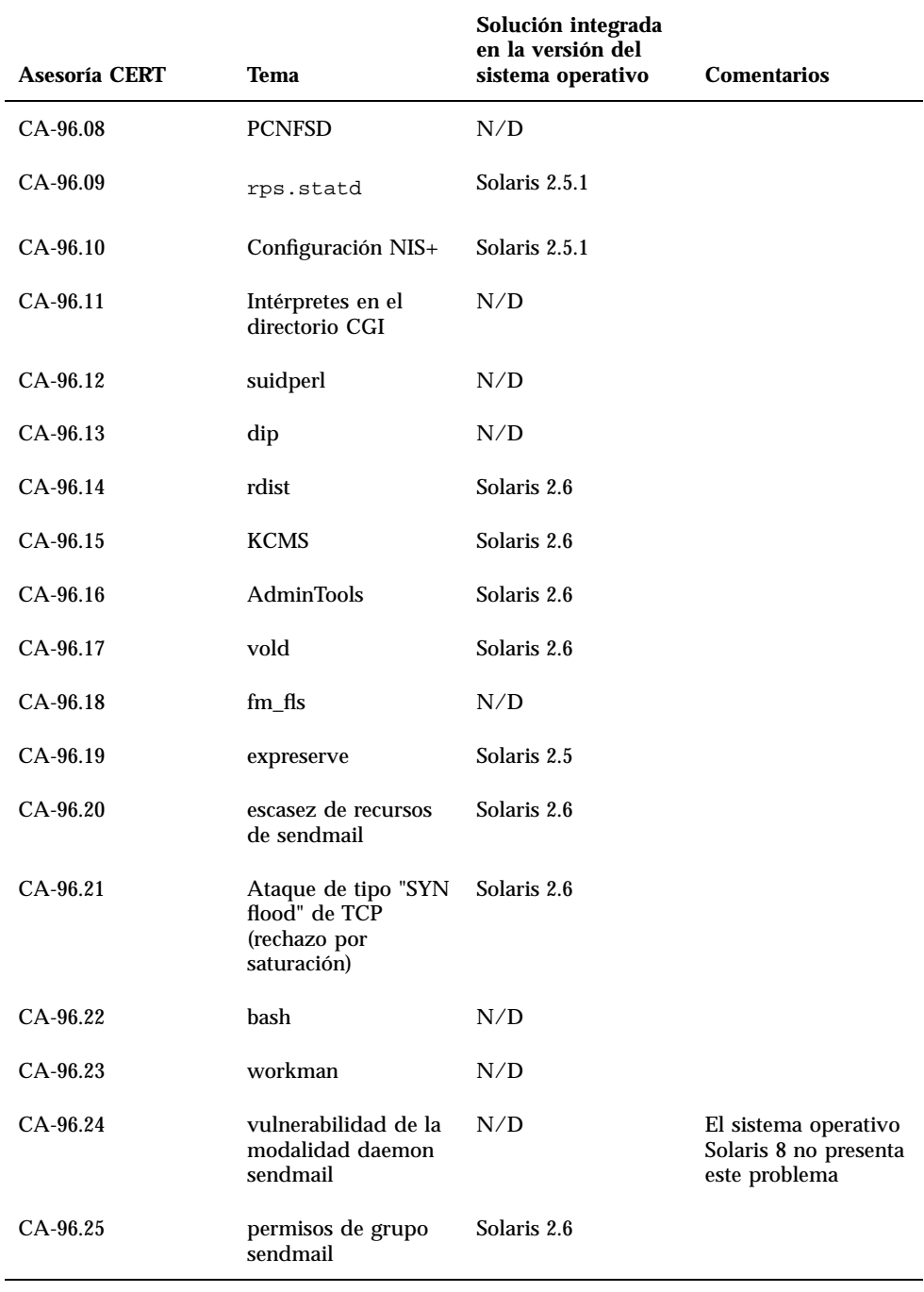

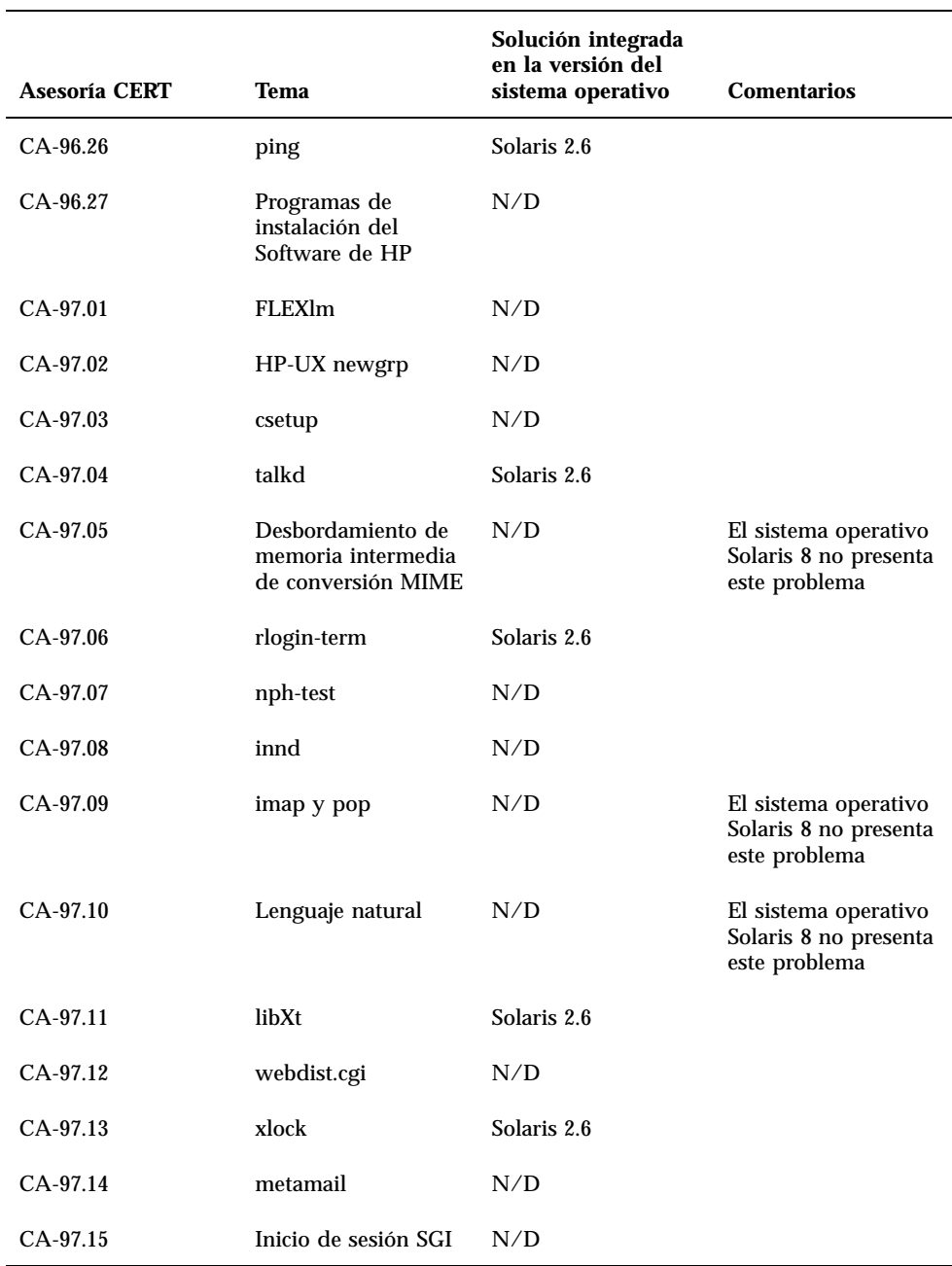

#### **TABLA 6–1** Asesoría CERT *(continúa)*

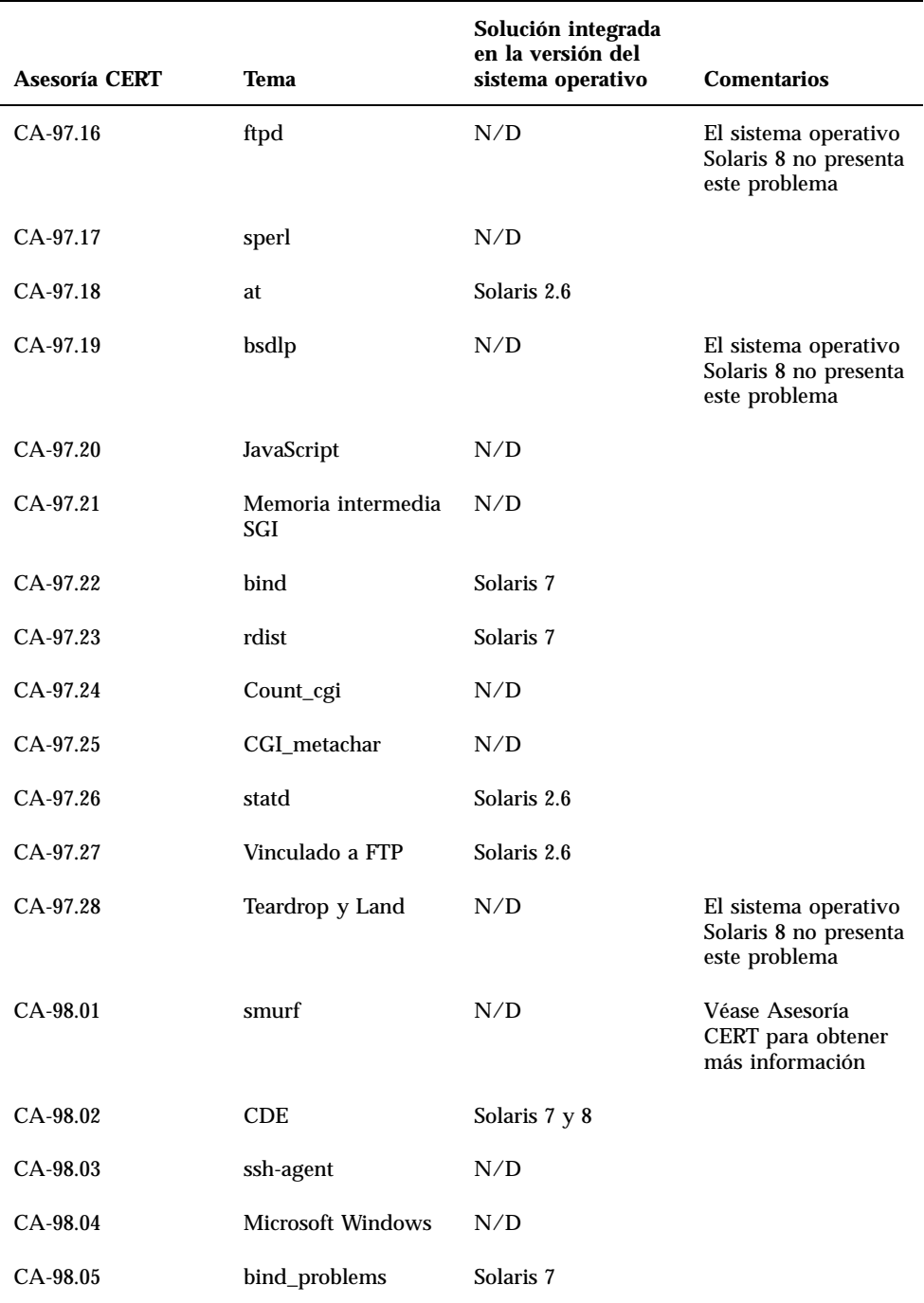

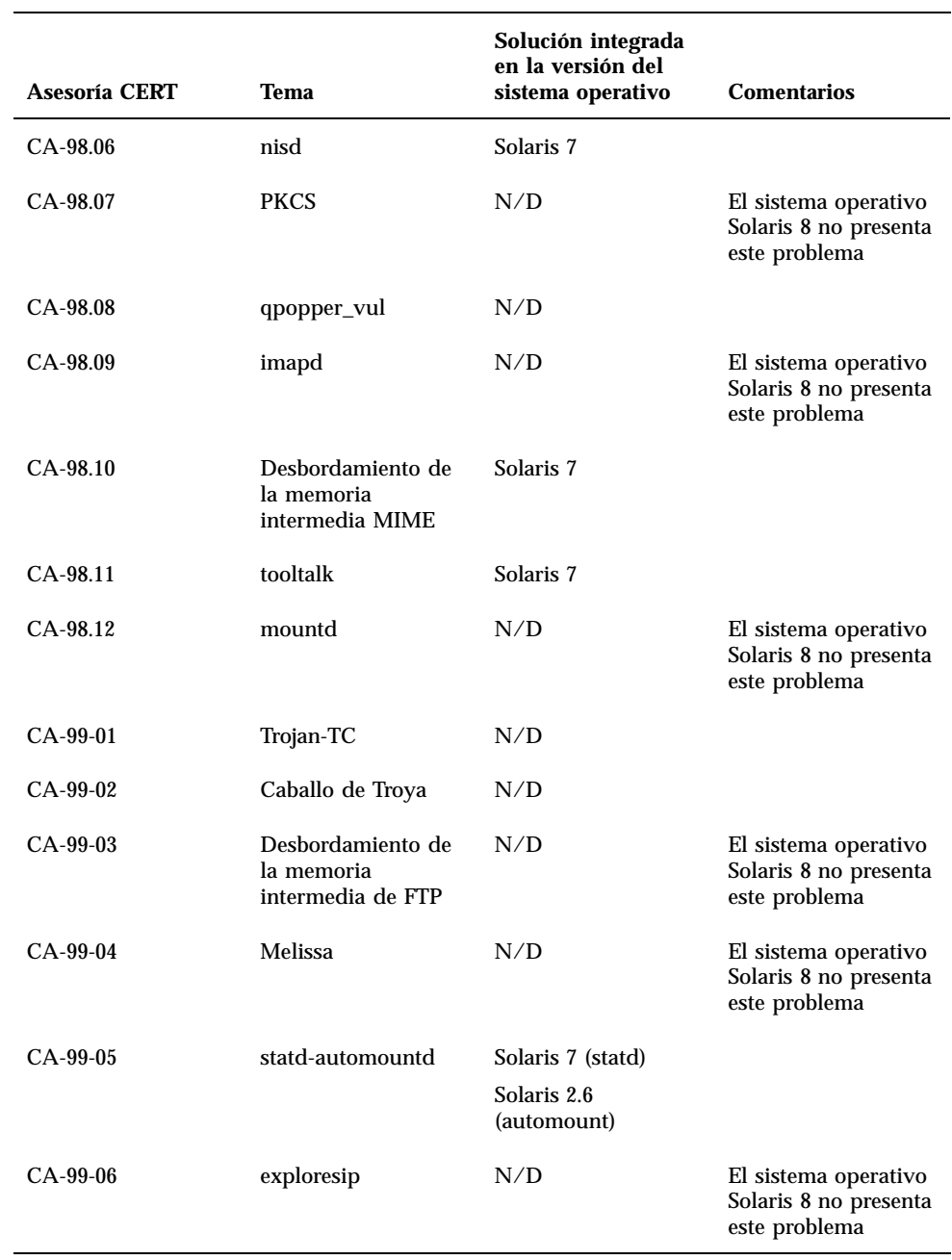

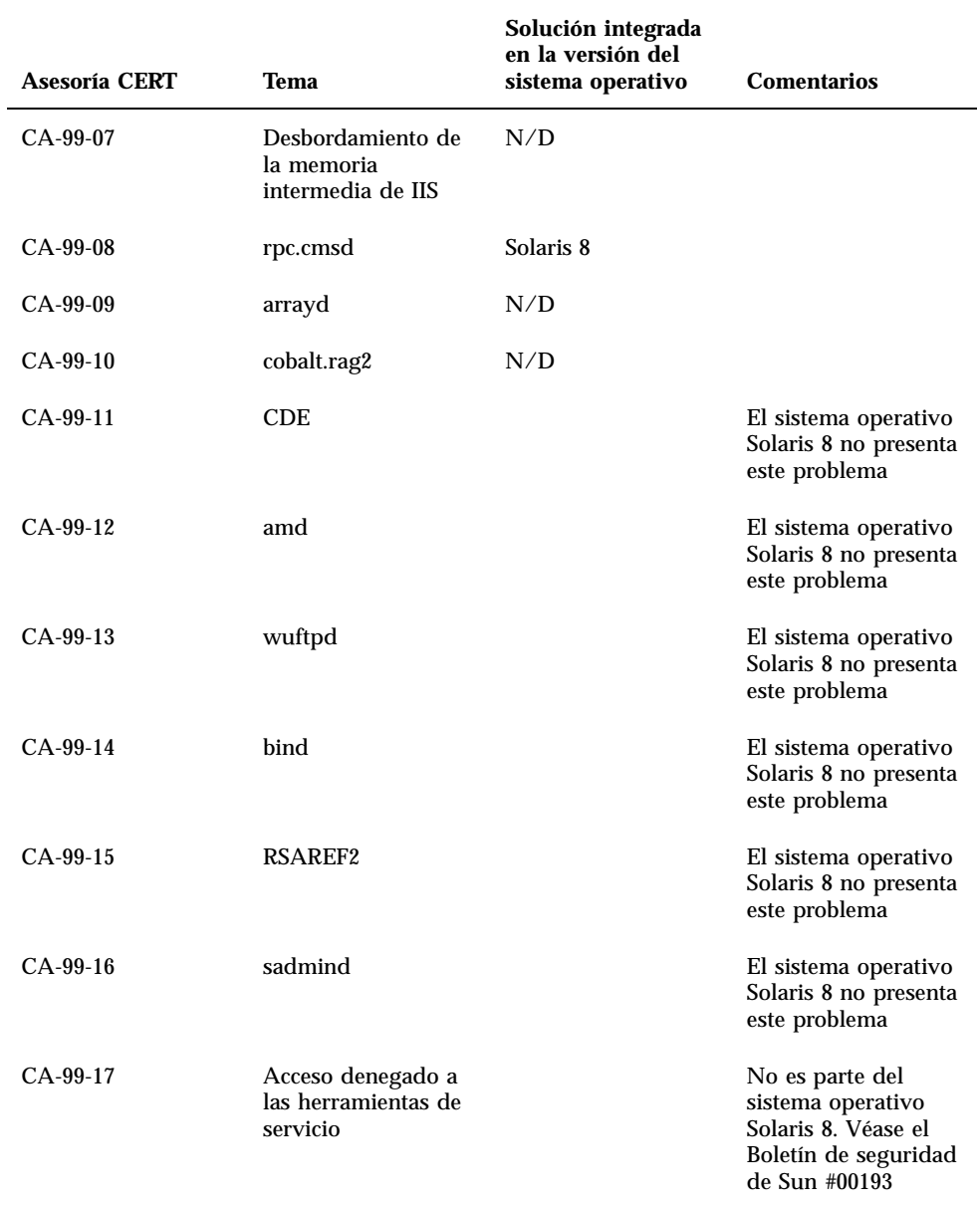

## Lista de modificaciones

Las modificaciones que figuran en este apéndice se han aplicado al sistema operativo Solaris 8 4/01 como sigue:

SolStart

Estas modificaciones se encuentran en el directorio /var/sadm/patch de un sistema instalado.

■ Tecnología Freshbits

Estas modificaciones se aplicaron al crear el sistema operativo Solaris 8 4/01 . Por tanto, no se encuentran en el directorio/var/sadm/patch.

El comando showrev -p proporciona una lista de todas las modificaciones aplicadas en el sistema instalado, sin tener en cuenta cómo se aplicaron. El sistema operativo Solaris 8 4/01 incluye unas modificaciones de un nivel bien conocido y suficientemente probado; sin embargo, no es posible anular las modificaciones del sistema operativo Solaris 8 4/01.

### Lista de modificaciones

108528-07 : SunOS 5.8: modificación de la actualización del núcleo 1231256 1256102 4015840 4044653 4111373 4159348 4178572 4184090 4226443 4233718 4233832 4234426 4235823 4236043 4242051 4253713 4254594 4255980 4256799 4259051 4259848 4261064 4261322 4261567 4262685 4262842 4262930 4264390 4265649 4266124 4269556 4269582 4269845 4271378 4271726 4271733 4271738 4272737 4275177 4276021 4278679 4278935 4279959 4281502 4282158 4282212 4284196 4286659 4288248 4290073 4290269 4290532 4291601 4293528 4293692 4295047 4295776 4296081 4296124 4296614 4296770 4296961 4298256 4298789 4298790

108576-11 : SunOS 5.8: modificación de Expert3D IFB Graphics 4287694 4288477 4288903 4292508 4294341 4294348 4297823 4299666 4304542 4309471 4303922 4299963 4306459 4307648 4311205 4310445 4306528 4307008 4304337 4314581 4275102 4312920 4325797 4281786 4320218 4281768 4330211 4332169 4312416 4334722 4336101 4331089 4327729 4330221 4329466 4338179 4338885 4339551 4342292 4339999 4345131 4343337 4345441 4345824 4318209 4308321 4346269 4343794 4319009 4351258 4350874 4354581 4349383 4371825 4374934 4362248 4368895 4373831 4367838 4370226 4342520 4361200 4366380 4374490 4375322 4381790 4384560 4381091 4383456 4359327 4379613 4380904 4382690 4381752 4386795

108604-14 : SunOS 5.8: modificación de Elite3D AFB Graphics 4234045 4294963 4300089 4303885 4308725 4314165 4317186 4318450 4318781 4326599 4300698 4331783 4332163 4337138 4345380 4346269 4301100 4383203 4398494 4403310

108605-12 : SunOS 5.8: modificación de Creator 8 FFB Graphics 4234045 4294963 4303885 4308725 4314165 4317186 4318781 4326599 4300698 4331783 4327149 4335445 4343038 4343163 4343439 4343491 4346269 4383203 4398494 4403310 108606-08 : SunOS 5.8: modificación de M64 Graphics 4346365 4346366 4323033 4330240 4339896 4344317 4339609 4348035 4348038 4355633 4357093 4346269 4353922 4337456 4344114 4359222 4382556 4388408 108609-01 : SunOS 5.8: modificación de Buttons/Dials 4299526 108623-02 : SunOS 5.8: módulo repetidor de la división de palabras del tailandés 4389752 108652-25 : X11 6.4.1: Modificación de Xsun 4281374 4292395 4286682 4300866 1221324 4308554 4306350 4312517 4287741 4297581 4297830 4299495 4306774 4308640 4308661 4308670 4311088 4312780 4312893 4305597 4310813 4293861 4311804 4318777 4311685 4317727 4314304 4310120 4299667 4310536 4330738 4332966 4107762 4323892 4333070 4185418 4336308 4314423 4346749 4332982 4312537 4323164 4338851 4356114 4355797 4356265 4345609 4380139 4379301 4201153 4364219 4383751 4373395 4296832 4363016 4366826 4351398 4351928 4357191 4384470 4386513 4379921 108664-07 : SunOS 5.8: compatibilidad con plataformas de Proveedor de servicios de red 4298987 4309134 4321825 4365953 4395774 108680-09 : SunOS 5.8: modificación de su, su\_pnp y del controlador eri 4252667 4306404 4351894 4374325 4376935 4377930 4385015 4388147 108711-04 : Solaris 8: se ha perdido la compatibilidad del entorno nacional catalán 4305956 4328876 4337258 108714-05 : CDE 1.4: modificación de libDtWidget 4289349 4321189 4360030 108723-01 : SunOS 5.8: modificación de /kernel/fs/lofs y /kernel/fs/sparcv9/lofs 4126922 108725-02 : SunOS 5.8: modificación del controlador st 4180382 4258222 4270641 4319238 108727-04 : SunOS 5.8: modificación de /kernel/fs/nfs y /kernel/fs/sparcv9/nfs 4193748 4249187 4276984 4293528 4331346 108734-02 : admisión de Solaris 8 para el entorno UTF-8 polaco: 4325497 4328876 108735-03 : u.RU.KOI8-R : no es posible cortar y pegar caracteres cirílicos entre dtapps 4307614 4325497 4328876 4359095

108773-08 : SunOS 5.8: modificación del método de salida de IIIM y de entrada de X 4409148 4390729 4391701 4379997 4366559 4363883 4306958 4305501 4304989 4301739 4307230 4307224 4295996 4325454 4313845 4342196 4332958 4339874

108781-01 : Solaris 8: obtención de UDCTool con el fin de trabajar para zh\_TW 4307173 108806-04 : SunOS 5.8: controlador qfe de Sun Quad FastEthernet 4411462 4401250 4400713 4372906 4382499 4321069 4321602 4306341 4301636 108808-23 : SunOS 5.8: actualizaciones de la página de comando man para Solaris 8 4401520 4406485 4373372 4396019 4396026 4400590 4195476 4310895 4311279 4311281 4311373 4311374 4312130 4314114 4314390 4317975 4323321 4323394 4325356 4338576 4345255 4345863 4347481 4351085 4352046 4353279 4356775 4358328 4359608 4360350 4360561 4365567 4365858 4367587 4369053 4370464 4372215 4372924 4373372 4375651 4375910 4375911 4375914 4376137 4377107 4377109 4377110 4379281 4379596 4379982 4381797 4381815 4383769 4383792 4384483 4384874 4385712 4385721 4385727 4385769 4386452 4386980 4388637 4388648 4388763 4394740 4398147 4398148 4398152 4398196 4398301 4331001 108813-05 : Sun Gigabit Ethernet 3.0: modificación para el controlador ge de Solaris 8 4285590 4286596 4295731 4309515 4311852 4327077 4333896 4335247 4343651 4347663 4355771 4368504 108820-01 : SunOS 5.8: modificación de nss\_compat.so.1 4302441 108823-01 : SunOS 5.8: modificación de compress/uncompress/zcat 4295877 108825-01 : SunOS 5.8: modificación de /usr/lib/fs/cachefs/cfsadmin 4207874 108827-07 : SunOS 5.8: modificación de libthread 4091466 4236427 4288299 4307551 4311948 4336933 4367192 4381908 108833-04 : SunOS 5.8: software de X Windows, tablas de claves de PC 4286023 4309431 4351910 4359774 108835-02 : CDE 1.4: modificación de dtcm 4285729 4320553 108869-03 : SunOS 5.8: modificación de snmpdx/mibiisa/libssasnmp/snmplib 4299328 4301970 4309416 4333417 4377219 4390382 4330039 4361619 4359519 4368330 108875-08 : SunOS 5.8: modificación de c2audit 4224166 4290575 4307306 4308525 4322741 4325997 4336689 4336959 4339611 4344275 4353965 108897-01 : modificación de X11 6.4.1 Xprint: 4305734 108899-01 : SunOS 5.8: modificación de /usr/bin/ftp 4294697 108901-03 : SunOS 5.8: modificación de /kernel/sys/rpcmod y /kernel/strmod/rpcmod 4107735 4321293 4330007
108909-09 : CDE 1.4: modificación de la GUI de Smart Card Administration 4301377 4301411 4310298 4330268 4350318 4353115 4292889 4328443 4343393 4358106 4359950 4358885 4288789

- 108914-02 : SunOS 5.8: actualizaciones del entorno nacional de varios componentes 4331185
- 108919-07 : CDE 1.4: modificación de dtlogin 4072784 4293300 4302209 4299160 4346072 4328385 4293551 4379999 4317622

108921-11 : CDE 1.4: modificación de dtwm 4306589 4311842 4301522 4299651 4300013 4261430 4311753 4330496 4335592 4335971 4332153 4293551 4383544 4389935 4392829 4395985

- 108923-01 : CDE 1.4: modificación de dtwm 4261430 4310640 4311753
- 108925-08 : Solaris 8: Mensajes nuevos para nuevos proyectos I18N 4331886 4351024
- 108933-01 : Hexadecimal interrumpido en dtcalc sueco, traducción errónea en dtmail español: 4308864 4304021

108940-16 : Motif 2.1.1: modificación de la biblioteca del tiempo de ejecución de Solaris 8 4299216 4294643 4320106 4318757 4322319 4299139 4312519 4322466 4327272 4327592 4336559 4327637 4322728 4342603 4343099 4350517 4334155 4367450 4362266 4350828 4383575 4393364 4400646

- 108947-01 : SunOS 5.8: modificación de /platform/sun4u/cprboot 4296960
- 108949-05 : CDE 1.4: modificación de libDtHelp/libDtSvc 4298416 4307660 4345282 1191725 4389935
- 108954-02 : SunOS 5.8: actualizaciones del entorno nacional de varios componentes
- 108956-01 : SunOS 5.8: htt\_server vuelca el núcleo central en cm.so de SCH en los entornos nacionales utf-8 4314242
- 108962-01 : SunOS 5.8: XmlReader falla en un flujo HTTP 4314140

108964-04 : SunOS 5.8: modificación de /usr/sbin/snoop 1110881 4297326 4297676 4304083 4313760 4315280 4317713 4321696 4321713 4321720 4321721 4321723 4321725 4321726 4322042 4322055 4322058 4322060 4322064 4322200 4322670

108968-05 : SunOS 5.8: modificación de vol/vold/rmmount

1206000 4108297 4145529 4205437 4211612 4254816 4255049 4285374 4286446 4292408 4292563 4296452 4298451 4298465 4298563 4298567 4303430 4304283 4304289 4305067 4306425 4307495 4307500 4307620 4307634 4312778 4313091 4314778 4355643 4365412 4392241

108970-01 : SunOS 5.8: modificación de /usr/lib/fs/pcfs/fsck y /usr/lib/fs/pcfs/mkfs 4145536 4210625 4250242 4256652

108972-04 : SunOS 5.8: modificación de /sbin/fdisk 4221693 4304790 4347145

108974-09 : SunOS 5.8: modificación de dada, uata, dad, sd y scsi 4102203 4231195 4231208 4237299 4262676 4263164 4271068 4271069 4275749 4279959 4284198 4285368 4285546 4291601 4297348 4302559 4304790 4305131 4305767 4313216 4313235 4318239 4325722 4325730 4328843 4329580 4329996 4335919 4337637 4343075 4343747 4346167 4348075 4352908 4353025 4353074 4354337 4361271 4393407

108975-04 : SunOS 5.8: modificación de /usr/bin/rmformat y /usr/sbin/format 4242879 4292212 4304790 4308431 4311553 4322206 4328893

108977-01 : SunOS 5.8: modificación de libsmedia 4292214 4308431 4311553

108981-04 : SunOS 5.8: modificación de /kernel/drv/hme y /kernel/drv/sparcv9/hme 4151557 4247473 4305997 4327121 4327720 4372616

108982-08 : SunOS 5.8: modificación del controlador fctl/fp/fcp/usoc

4270724 4278408 4291069 4294605 4295939 4298666 4298671 4298676 4298680 4298689 4298693 4298699 4299785 4300516 4300943 4300953 4302739 4303724 4303736 4304902 4305775 4306340 4306737 4319582 4320820 4323071 4324847 4325628 4326575 4326893 4329579 4331095 4331778 4334397 4336589 4336669 4336671 4342072 4342080 4342091 4342847 4343652 4343660 4344776 4344777 4353138 4353873 4353887 4353895 4353900 4353906 4355988 4357644 4363620 4364099 4368105 4368384 4372083 4372763 4373469 4373730 4377565 4377643 4383009

108983-08 : SunOS 5.8: modificación de fcip 4304890 4319582 4320876 4337691 4340152 4342080 4342091 4342847 4355959 4355971 4358603 4368384 4369500 4373906

108984-07 : SunOS 5.8: modificación de qlc 4264323 4278254 4300470 4300943 4300953 4302087 4304897 4319582 4324126 4324180 4324192 4324478 4326893 4327991 4328447 4330730 4334838 4335949 4336664 4336665 4336667 4337688 4344845 4353138 4353797 4353806 4353815 4353831 4353855 4355029 4357943 4360096 4360591 4360623 4363212 4364558 4366910 4367402 4368073 4369500 4375320 4377554 4377565 4380799

108985-02 : SunOS 5.8: modificación de /usr/sbin/snoop 4158689 4305888 4335632

108987-04 : SunOS 5.8: modificación de patchadd y patchrm 4115232 4278860 4292990 4299710 4303509 4304640 4311375 4319950 4330590 4350280 4351626 4356028 4379881 4384137 4388023

108989-02 : SunOS 5.8: modificación de /usr/kernel/sys/acctctl y /usr/kernel/sys/exacctsys 4305365 4312278 4313746 4313747 4314201

108991-10 : SunOS 5.8: modificación de libc y watchmalloc 4193683 4225913 4291844 4292683 4302592 4303962 4310353 4312278 4314913 4314993 4341290 4355205 4355206 4366956 4374039 4375449

- 108993-02 : SunOS 5.8: modificación de nss y ldap 4312278 4353601
- 108995-01 : SunOS 5.8: modificación de /usr/lib/libproc.so.1 4312278
- 108997-03 : SunOS 5.8: modificación de libexacct y libproject 4305365 4312278 4313746 4313747 4314201
- 108999-01 : SunOS 5.8: modificación de PAM 4312278
- 109003-01 : SunOS 5.8: modificación de /etc/init.d/acctadm y /usr/sbin/acctadm 4312278
- 109005-01 : SunOS 5.8: modificación de /sbin/su.static y /usr/bin/su 4312278
- 109007-05 : SunOS 5.8: modificación de at/atrm/batch/cron 4261967 4304184 4312278 4368876 4379735
- 109009-01 : SunOS 5.8: modificación de /etc/magic y /usr/bin/file 4312278
- 109011-01 : SunOS 5.8: modificación de /usr/bin/id y /usr/xpg4/bin/id 4312278
- 109013-02 : SunOS 5.8: modificación de /usr/bin/lastcomm 4305365 4312278 4313746 4313747 4314201
- 109015-01 : SunOS 5.8: modificación de /usr/bin/newtask 4312278
- 109017-01 : SunOS 5.8: modificación de /usr/bin/pgrep y /usr/bin/pkill 4312278
- 109019-01 : SunOS 5.8: modificación de /usr/bin/priocntl 4312278
- 109021-01 : SunOS 5.8: modificación de /usr/bin/projects 4312278
- 109023-01 : SunOS 5.8: modificación de /usr/bin/sparcv7/ps y /usr/bin/sparcv9/ps 4312278
- 109025-02 : SunOS 5.8: modificación de /usr/bin/sparcv7/truss y /usr/bin/sparcv9/truss 4312278 4355205 4355206
- 109027-01 : SunOS 5.8: modificación de /usr/bin/wracct 4312278
- 109029-01 : SunOS 5.8: modificación de perl

- 109031-01 : SunOS 5.8: modificación de projadd/projdel/projmod 4312278
- 109033-01 : SunOS 5.8: modificación de /usr/bin/sparcv7/prstat y /usr/bin/sparcv9/prstat 4312278
- 109035-01 : SunOS 5.8: modificación de useradd/userdel/usermod 4312278
- 109037-01 : SunOS 5.8: modificación de /var/yp/Makefile y /var/yp/nicknames 4312278
- 109041-03 : SunOS 5.8: modificación de sockfs 4224166 4290575 4322741 4337605
- 109043-02 : SunOS 5.8: modificación de la macro sonode adb 4224166 4290575 4322741
- 109045-02 : SunOS 5.8: modificación de /usr/sbin/sparcv7/crash y /usr/sbin/sparcv9/crash 4224166 4290575 4322741
- 109068-01 : CDE 1.4 japonés: actualización de los archivos de ayuda de CDE japoneses 4302904
- 109070-03 : SunOS 5.8: solución de mensajes de WBEM del japonés incorrectos y actualización 4302909 4380748 4417297
- 109072-06 : CDE 1.4: actualización de sdtsmartcardadmin (japonés) 4318088 4301377 4328596 4346028 4346738 4350168 4357755 4384414
- 109077-01 : SunOS 5.8: modificación de /usr/lib/inet/in.dhcpd 4313817
- 109087-01 : SunOS 5.8: atok8 termina de la siguiente forma "Shell widget modeShell has zero..." 4297016 4301750
- 109091-04 : SunOS 5.8: modificación de /usr/lib/fs/ufsrestore 4132365 4297558 4302943 4339366 4366956 4375449
- 109093-05 : SunOS 5.8: modificación de los archivos de mensajes de JFP 4318917 4345727 4357764 4358930 4380324 4402947
- 109094-01 : SunOS 5.8: actualizaciones del entorno nacional de varios componentes
- 109128-01 : proporciona la conversión entre las páginas de códigos 1256 e ISO8859-6: 4301870
- 109131-06 : SunOS 5.8: modificación de las páginas de comando man JFP 4320935 4345069 4302905 4351981 4379437 4405735

109133-02 : SunOS 5.8: la función Cortar y pegar no funciona en el entorno nacional ru\_RU.KOI8-R 4307614 4328876

109134-16 : Las líneas de SunOS 5.8 de la modificación README pueden provocar CIM\_ERR\_FAILED: modificación de WBEM

4209330 4297248 4309319 4314792 4318408 4329995 4332540 4333798 4333799 4336708 4336719 4336764 4346486 4346810 4346974 4352831 4355958 4355986 4356000 4357738 4358748 4358807 4358814 4358855 4359098 4359109 4359136 4359580 4359722 4360208 4361147 4362256 4362879 4363471 4363474 4364065 4364250 4364418 4364642 4364742 4364795 4364806 4365026 4365215 4365386 4365462 4365763 4365811 4365940 4366652 4366809 4367110 4367132 4368018 4368410 4368421 4368575 4368608 4368626 4368682 4368756 4368777 4369122 4369554 4370171 4370176 4370212 4370711 4371192 4371214 4371217 4371519 4372191 4372647 4372914 4373672 4374771 4376028 4376259 4377284 4377534 4377870 4377923 4377924 4377935 4377936 4377946 4377957 4377958 4377997 4378011 4378016 4378181 4378271 4378310 4378375 4378523 4378622 4378628 4378636 4378639 4378646 4378763 4378782 4378798 4378801 4379010 4379015 4379045 4379135 4379174 4379554 4379726 4379737 4379936 4380100 4380186 4380380 4380397 4380478 4380481 4380490 4380596 4380882 4380945 4381254 4381266 4381310 4381411 4381431 4382365 4382371 4382812 4383045 4383774 4383837 4385381 4385396 4385564 4385603 4385798 4387049 4387367 4387991 4388779 4389220 4390236 4391275 4391281 4391370 4391522 4392230 4395633 4396481 4396893 4396895 4396991 4397253 4398656 4400195 4403686 4404301 4407241 4407677 4417342

109137-01 : SunOS 5.8: modificación de /usr/sadm/install/bin/pkginstall 4318844

109142-06 : CDE 1.4: modificación de dtterm libDtTerm 4308751 4340259 4355107 4308971 4093503 4387002

109145-01 : SunOS 5.8: modificación de /usr/sbin/in.routed 4319852

109147-07 : SunOS 5.8: modificación del enlazador

4040628 4103449 4187211 4210412 4219652 4235315 4239213 4243097 4248250 4250694 4255943 4287274 4297563 4300018 4303609 4306415 4309212 4310324 4310901 4311226 4312449 4313765 4316531 4318162 4321634 4322528 4322581 4324134 4324324 4324775 4327653 4329785 4334617 4335801 4336102 4336980 4338812 4340878 4341496 4343417 4343801 4344528 4346001 4346144 4346615 4349137 4349563 4351197 4351715 4352233 4352330 4354500 4355795 4356879 4357805 4358751 4358862 4366905 4367118 4367405 4369068

109149-01 : SunOS 5.8: modificación de /usr/sbin/mkdevmaps 4316613

109152-01 : SunOS 5.8: modificación de /usr/4lib/libc.so.1.9 y /usr/4lib/libc.so.2.9 4128267

109154-05 : SunOS 5.8: modificación de PGX32 Graphics 4313132 4329407 4340417 4340678 4344436 4347028 4357957 4383508 4372518

109157-15 : SunOS 5.8: actualización de mensajes de WOS y más soluciones de fallos para UR4 4350770 4351383 4332965 4343790 4334002 4337487 4337974 4338505 4341638 4323845 4362981 4413585

109159-01 : SunOS 5.8: la reasignación de zh\_CN.euc%UTF-8 es coherente

109165-09 : CDE 1.4: modificación de dtfile 4257760 4256612 4256615 4256616 4256617 4297751 4259270 4287012 4292249 4303367 4297401 4302856 4305084 4305248 4303443 4291565 4308823 4306243 4291444 4286997 4310115 4302740 4301375 4312545 4314867 4312316 4310827 4292266 4316515 4314491 4317156 4317797 4314870 4322296 4318940 4325417 4335592 4331909 4331578 4339457 4343798 4353856 4346376 4406203 109167-01 : CDE 1.4: modificación de las actualizaciones de la ayuda del escritorio 4307183 4319636 109169-11 : CDE 1.4: GWM sdtgwm dumps core after selecting Window->Close Window: modificación de las mejoras del Gestor de ventanas 4301525 4301229 4303415 4304468 4308078 4310419 4311506 4312315 4311916 4312250 4311992 4312375 4305293 4316508 4299329 4321374 4327961 4321817 4328036 4328268 4327801 4330458 4327967 4332309 4330198 4331955 4328255 4330445 4336342 4360521 4376807 4389935 4382452 4319599 4384360 4390631 4392829 4391179 109176-04 : CDE 1.4: modificación para el japonés de la actualización sincronizada base de CDE 4322170 4346025 4365384 4373355 4410646 109179-04 : SunOS 5.8: actualizaciones de los entornos nacionales de SmartCard y los soportes extraíbles 4337729 4313061 4329376 4333754 4329372 109181-03 : SunOS 5.8: modificación de /kernel/fs/cachefs 4103817 4166371 4292697 4299056 4299427 4308026 4308068 4345825 109189-02 : SunOS 5.8: modificación del controlador ifp 4275418 4285969 4294568 4309042 4329645 4329671 4333114 109200-02 : SunOS 5.8: actualizaciones del entorno nacional 4336934 4313061 4333002 109202-01 : SunOS 5.8: modificación de /kernel/misc/gld y /kernel/misc/sparcv9/gld 4197367 109223-01 : SunOS 5.8: modificación de libgss.so.1 y libkadm5clnt.so.1 4308978 109234-02 : SunOS 5.8: modificación de Apache/mod\_jserv 4285881 4294231 4296334 4297125 4297126 4297294 4299951 4300202 4300429 4300836 4301047 4303787 4306793 4307672 4307679 4307683 4308402 4311970 4312075 4312109 4312396 4313734 4316564 4317634 4318360 4318365 4324351 4326195 4326198 4374333 109238-01 : SunOS 5.8: modificación de /usr/bin/sparcv7/ipcs y /usr/bin/sparcv9/ipcs 4310353 109244-02 : SunOS 5.8: MODIFICACIÓN ESPECIAL 4298041 109247-01 : una traducción incorrecta provoca un volcado del núcleo en la instalación del alemán: **(continúa)**

- 109249-01 : no se ha adaptado el entorno nacional de la ayuda de dhcpmgr: 4324311
- 109255-01 : botones sin localizar en la interfaz del usuario de dhcpmgr: 4324315
- 109264-01 : se han perdido gráficos de la ayuda de Smart Card: 4324308
- 109277-01 : SunOS 5.8: modificación de /usr/bin/iostat 4313169

109279-10 : SunOS 5.8: modificación de /kernel/drv/ip 4278842 4291034 4299644 4299951 4302749 4303422 4304991 4305039 4306362 4308728 4310956 4311938 4313189 4317221 4320818 4323647 4323830 4324051 4324430 4333995 4335568 4336478 4337275 4338724 4339375 4347223 4360818 4370123 4375920 4376886 4387783

109318-12 : SunOS 5.8: modificación de suninstall 4186765 4210386 4245794 4265363 4299103 4302899 4310379 4310705 4313039 4322703 4324404 4325840 4334036 4337779 4338255 4342090 4344764 4350971 4351009 4351486 4355192 4358804 4360631 4372310 4378277 4382446 4384102 4384301 4387795 4389127 4390941 4391651 4392519 4392524 4394060 4400744 4401306 4402955 4403108 4406142 4408096 4410698

- 109320-01 : SunOS 5.8: modificación importante de LP 4188167 4235953 4260829 4263321 4265529 4281487 4302705 4310991
- 109322-05 : SunOS 5.8: modificación de libnsl 4302592 4305859 4320661 4336332 4357266
- 109324-01 : SunOS 5.8: modificación de sh/jsh/rsh/pfsh 4313399
- 109326-02 : SunOS 5.8: modificación de libresolv.so.2 4136555 4253123 4284409 4300887 4349983 4365909
- 109328-01 : SunOS 5.8: modificación de /usr/lib/netsvc/yp/ypserv y usr/lib/netsvc/yp/ypxfr 4203989
- 109354-06 : CDE 1.4: modificación de dtsession 4239375 4344648 4316439 4335987 4293551 4389935 4392829
- 109384-01 : SunOS 5.8: modificación de libaio 4253437
- 109411-02 : SunOS 5.8: dtmail imprime cadenas confusas 4326649 4350277
- 109441-03 : SunOS 5.8: modificación de sdtudctool 4312994 4342214 4393648
- 109452-01 : SunOS 5.8: botones de la Lista de ventanas sin localizar en el cuadro de diálogo Opciones

- 109454-01 : SunOS 5.8: modificación de /kernel/fs/fifofs y /kernel/fs/sparcv9/fifofs 4302216
- 109458-01 : SunOS 5.8: modificación de ldterm 4250344
- 109460-03 : SunOS 5.8: modificación del controlador socal y sf 4137818 4259911 4285968 4296275 4300684 4301468 4303182 4304245 4307129 4307585 4322210 4327372 4327766 4328635 4330062
- 109461-03 : SunOS 5.8: modificación de /usr/lib/lwp/libthread.so.1 4305389 4336933 4371624 4390345 4407002
- 109470-02 : CDE 1.4: modificación de acciones 4326649 4353583

109472-05 : SunOS 5.8: modificación de /kernel/drv/tcp 4278842 4291034 4299644 4308728 4310189 4311938 4313189 4319441 4319717 4324051 4330074 4332542 4360818 4370123 4375920 4376886

109524-04 : SunOS 5.8: modificación del controlador ssd 4271068 4271069 4295457 4297348 4318239 4329996 4337798 4343075 4343747 4352908 4353025 4353074 4354337

109529-03 : SunOS 5.8: modificación de luxadm, liba5k y libg\_fc 4174203 4239619 4255709 4261528 4267328 4278281 4299846 4300876 4306461 4306571 4308889 4309126 4319786 4322825 4325179 4328845 4331309 4332727 4342013 4346160 4351705 4353263 4358935 4359401 4364789 4375525 4375872

- 109552-01 : SunOS 5.8: FIGSS-UTF.8, Gestor de soportes extraíbles sin localizar 4327983
- 109564-01 : SunOS 5.8: Gestor de soportes extraíbles, no se ha localizado el error Missing floppy 4329409
- 109568-03 : SunOS 5.8: sys-suspend debe admitir el modo de baja energía 4278930 4355638 4358149 4361324
- 109573-01 : SunOS 5.8: no se muestran correctamente los gráficos de ayuda de dhcpmgr 4330902
- 109576-01 : SunOS 5.8: modificación de mountall y fsckall 4260430
- 109582-01 : CDE 1.4: modificación de sdtaudio 4305400
- 109587-03 : SunOS 5.8: modificación de libspmistore 4256556 4345757 4378277
- 109607-01 : SunOS 5.8: modificación de /usr/include/iso/stdlib\_iso.h

- 109609-01 : SunOS 5.8: el texto adjunto del entorno coreano UTF-8 aparece confuso 4309015
- 109613-02 : CDE 1.4: modificación de dtmail 4336922 4133950 4362276 4372376
- 109618-01 : SunOS 5.8: modificación del entorno nacional en\_US.UTF-8 4311444 4336840
- 109622-01 : SunOS 5.8: env LANG=zh\_TW dtterm no funciona adecuadamente en el entorno parcial zh\_TW.UTF-8 4330770
- 109639-02 : SunOS 5.8: errores del entorno nacional de th en / faltan algunas definiciones de LC\_CTYPE 4314263 4353504 4306111
- 109642-01 : SunOS 5.8: modificación de /usr/include/sys/dkio.h 4304790
- 109657-04 : SunOS 5.8: modificación del controlador isp 4225880 4296113 4298594 4299727 4305985 4323441 4330876 4342019 4342469 4347100 4362676 4363019 4363024 4384300
- 109667-03 : SunOS 5.8: modificación de /usr/lib/inet/xntpd y /usr/sbin/ntpdate 4279094 4320855 4330427
- 109679-01 : SunOS 5.8: modificación de /usr/share/lib/smartcard/ibutton.jar 4330248
- 109680-01 : SunOS 5.8: modificación de nss\_nisplus.so.1 y libnss\_nisplus.so.1 4244731
- 109692-03 : Sun0S 5.8: información 4339515 4345433 4350242
- 109695-02 : SunOS 5.8: modificación de /etc/smartcard/opencard.properties 4324685 4343216
- 109704-02 : SunOS 5.8: modificación de iconv del japonés 4350293 4344163 4344139 4340250 4340245 4227824
- 109718-01 : SunOS 5.8: MODIFICACIÓN ESPECIAL
- 109727-01 : SunOS 5.8: modificación de /usr/sadm/admin/printmgr/classes/pmclient.jar 4326665
- 109729-01 : SunOS 5.8: modificación de /usr/bin/cat 4163406
- 109740-04 : SunOS 5.8: modificación de /kernel/drv/udp 4278842 4291034 4299644 4302749 4303422 4306362 4308728 4310956 4311938 4313189 4317221 4320818 4324051 4335568 4360818 4370123 4375920 4376886

109742-03 : SunOS 5.8: modificación de /kernel/drv/icmp 4278842 4291034 4299644 4303422 4306362 4308728 4311938 4313189 4324051 4360818 4370123 4375920 4376886

- 109748-01 : CDE 1.4: modificación de sdtaudiocontrol 4324012 4324019 4295904
- 109750-03 : Solaris 8: actualización de la traducción y sincronización con las imágenes de equipo basadas en PDA 4339505
- 109752-01 : Solaris 8: la interfaz de usuario de admintool se ha perdido en la instalación parcial 4347036
- 109754-03 : SunOS 5.8: modificación del controlador i2c 4327656 4336169 4348220 4359774
- 109755-01 : OpenWindows 3.6.1 (japonés): actualización de la utilidad de gestión de energía de s28u2 4345748
- 109764-02 : SunOS 5.8: modificación de /kernel/fs/hsfs y /kernel/fs/sparcv9/hsfs 4305026 4328133
- 109766-02 : SunOS 5.8: modificación de SUNWjxmft y SUNWjxcft para la fuente de puntos de 8/10. 4345078 4400714
- 109783-01 : SunOS 5.8: modificación de /usr/lib/nfs/nfsd 4305333 4325431
- 109785-01 : SunOS 5.8: modificación de /etc/inittab 4273366
- 109793-06 : SunOS 5.8: modificación de su 4242185 4284204 4293633 4305633 4329068 4329329 4331497 4333100 4334180 4351341 4352519 4354803 4356143 4358336 4362909 4394849
- 109803-01 : SunOS 5.8: modificación de /usr/bin/du y /usr/xpg4/bin/du 4306228
- 109805-01 : SunOS 5.8: modificación de pam\_krb5.so.1 4330143
- 109807-01 : SunOS 5.8: modificación de /usr/sbin/dumpadm 4340246
- 109809-01 : SunOS 5.8: modificación de los datos de la zona horaria para Australasia 4313766
- 109813-01 : SunOS 5.8: modificación de /usr/include/memory.h 4313659
- 109815-04 : SunOS 5.8: modificación de se, acebus, pcf8574, pcf8591 y scsb 4304938 4308769 4319571 4320055 4333577 4335099 4335407 4338933 4342866 4343601

4345375 4346323 4353422 4353426 4353430 4354219 4354857 4354859 4358059 4364763 4365262 4367981 4368931 4375225 4379189 4383950 4384345 4385065 4391660 4393595 4396693 4401945 4402018 109862-01 : modificación del servidor de fuentes X11 6.4.1: 4314299 4323233 4335325 4335328 4336593 4345905 109868-04 : SunOS 5.8: actualización del archivo de ayuda de WOS 4338011 4350353 109872-01 : SunOS 5.8: modificación del controlador vis 4269556 109873-06 : SunOS 5.8: modificación de prtdiag 4285559 4286659 4319714 4326851 4332032 4336443 4337039 4339157 4339689 4339732 4341185 4342594 4352438 4357014 4361157 4362289 4362805 4363440 4363858 4363997 4366980 4366986 4367573 4370121 4370746 4372567 4373616 4380560 4384142 4384394 4386281 4386308 4387908 4401725 109874-06 : SunOS 5.8: modificación de audio 4246091 4271687 4291027 4304911 4305392 4307415 4311829 4327740 4329687 4332773 4333448 4339937 4348566 4350077 4353457 4353828 4368842 4382602 109876-02 : SunOS 5.8: modificación del controlador fd 4271682 4333588 4336201 4382509 109877-01 : SunOS 5.8: modificación de /usr/include/sys/dma\_i8237A.h 4333588 109879-02 : SunOS 5.8: modificación del controlador isadma 4334446 4346495 4358337 109881-02 : SunOS 5.8: modificación de macros 1394 adb 4329522 4330882 4331744 4351774 109882-02 : SunOS 5.8: modificación de los archivos de cabecera eri 4231424 4327054 4345671 4345969 109883-02 : SunOS 5.8: modificación de /usr/include/sys/ecppsys.h 1167460 4241460 4250652 4257428 4270674 4271686 4275074 4275092 4275119 4275200 4275205 4276209 4295173 4297052 4299441 4299456 4299460 4299467 4299470 4299621 4299631 4301029 4301079 4301556 4309750 4310788 4314412 4314419 4329805 4349418 4364900 109885-04 : SunOS 5.8: modificación de glm 4258589 4324244 4324250 4329411 4331145 4331147 4334348 4334505 4337546 4338033 4340982 4341851 4342624 4345567 4347753 109887-02 : SunOS 5.8: modificación de smartcard 4252211 4260074 4275177 4288077 4290329 4293939 4298260 4305335 4306126 4315034 4322446 4330625 4332392 4341789 4343702 4343711 4346640 4352242 4352312 4352345 4353105 4355630 4361637 109888-05 : SunOS 5.8: modificación de los controladores de la platforma

4184705 4282158 4282162 4282212 4298789 4298792 4298974 4300179 4302637 4309879 4310136 4311755 4312461 4317174 4317841 4319122 4320338 4322734 4325336 4326197 4328374 4329677 4333868 4333891 4333978 4334198 4334465 4334709 4335760 4337039 4345163 4346495 4349747 4352438 4367126 4375285 4389036 4393883

109889-01 : SunOS 5.8: modificación de enlaces de plataforma usr y libc\_psr 4231424 4275177 4321184 4327624 4328624 4334502 4346495

109890-01 : SunOS 5.8: modificación de pmserver.jar 4308951

109892-03 : SunOS 5.8: modificación de ecpp 1167460 4241460 4250652 4257428 4270674 4271686 4275074 4275092 4275119 4275200 4275205 4276209 4295173 4297052 4299441 4299456 4299460 4299467 4299470 4299621 4299631 4301029 4301079 4301556 4308951 4309750 4310788 4314412 4314419 4328669 4328671 4329805 4332425 4334210 4334506 4337450 4344459 4345596 4347469 4347728 4349418 4364900 4375134 4380979

109893-02 : SunOS 5.8: modificación del controlador stc 4255596 4309750

109894-01 : SunOS 5.8: modificación de bpp 4309750

109896-04 : SunOS 5.8: modificación de USB 4042931 4178572 4179082 4204158 4207634 4257491 4278766 4282084 4284408 4284481 4288456 4290035 4290038 4290048 4295084 4297451 4297991 4298047 4299321 4299711 4300133 4301110 4302435 4303153 4303369 4303371 4304019 4304060 4304250 4304253 4304383 4304968 4305434 4305436 4305437 4305467 4305645 4305649 4305819 4306676 4307085 4307542 4308510 4308511 4309328 4309368 4309566 4309916 4311023 4312163 4312381 4313650 4314164 4314166 4315368 4317503 4317522 4317527 4317528 4320410 4323024 4326037 4328542 4328590 4329325 4329560 4330021 4331700 4331710 4332033 4332613 4332707 4333879 4336235 4336592 4337149 4337561 4337816 4338525 4338614 4339292 4341714 4341839 4342024 4342426 4342488 4343230 4343443 4343762 4344107 4344121 4344122 4346249 4346254 4346963 4347288 4349013 4349282 4349339 4350113 4350570 4350901 4351268 4351426 4351707 4352101 4352931 4353264 4353820 4357035 4357915 4359440 4359658 4359875 4362924 4363252 4364427 4364575 4364748 4365137 4365848 4366523 4366874 4369166 4380154

109898-02 : SunOS 5.8: modificación de /kernel/drv/arp 4291034 4299644 4302198 4308728 4311938

109900-01 : SunOS 5.8: modificación de /etc/init.d/network y /etc/rcS.d/S30network.sh 4291034 4299644 4308728 4311938

109902-03 : SunOS 5.8: modificación de /usr/lib/inet/in.ndpd 4291034 4299644 4308728 4311938 4347223 4386544

109904-04 : SunOS 5.8: modificación de /etc/default/mpathd y /sbin/in.mpathd 4291034 4299644 4308728 4311938 4314132 4328423 4338258 4338530 4347223 4369240 4386544

109906-05 : SunOS 5.8: modificación de /sbin/ifconfig y /usr/sbin/ifconfig 4218277 4291034 4299644 4308728 4311938 4347223 4373331 4386544

- 109910-01 : Ayuda sin localizar para Winlst, Rem. Gestor de soportes & Gestor de áreas: 4329353 4329355 4339080
- 109920-05 : SunOS 5.8: modificación del controlador pcic 4243709 4286161 4337039 4341224 4347834 4352356 4352663 4367607
- 109922-02 : SunOS 5.8: modificación del controlador pcelx, pcser y cs 4090692 4243709 4308863 4308870 4320108 4352663
- 109924-02 : SunOS 5.8: modificación del controlador pcata 4287520 4303758 4352663
- 109926-02 : SunOS 5.8: modificación de /kernel/drv/pem y /kernel/drv/sparcv9/pem 4243709 4303863 4332477 4352663
- 109928-04 : SunOS 5.8: modificación de pcmem y pcmcia 4243709 4265532 4280422 4303875 4337357 4339636 4352663 4355964
- 109931-01 : CDE 1.4: modificación de sdtimage 4345373
- 109933-01 : SunOS 5.8: modificación de mv, cp y ln 4264701
- 109935-02 : SunOS 5.8: modificación de libprtdiag\_psr.so.1 para SUNW,UltraSPARC-IIi-Netract 4338306 4353761 4353762 4364922
- 109936-01 : SunOS 5.8: modificación de /usr/bin/diff 4338744
- 109951-01 : SunOS 5.8: desbordamiento de la memoria intermedia de jserver 4352777
- 109954-01 : SunOS 5.8: modificación de /kernel/sys/pset y /kernel/sys/sparcv9/pset 4352049
- 109960-01 : CDE 1.4: modificación de sdtperfmeter 4341412 4290470 4280252
- 109990-01 : SunOS 5.8: modificación de /usr/ccs/bin/dis 4015840 4350263
- 109994-01 : SunOS 5.8: modificación de /usr/bin/sparcv7/adb y /usr/bin/sparcv9/adb 4015840 4350263
- 110019-03 : SunOS 5.8: modificación de los mensajes de sysadm y de instalación de JFP 4354350 4375794 4405716
- 110044-01 : SunOS 5.8: iswalpha() no funciona correctamente en el entorno nacional zh.GBK 4355229
- 110065-01 : SunOS 5.8: se han agregado nuevas funciones para su instalación

- 110068-01 : CDE 1.4: modificación de PDASync 4341358
- 110075-01 : SunOS 5.8: modificación de /kernel/drv/devinfo y /kernel/drv/sparcv9/devinfo 4341354
- 110077-03 : SunOS 5.8: modificación de la estructura de sysevent 4336779 4365737 4367081 4367650 4378277
- 110088-02 : CDE 1.4: modificación de DtPower 4354583 4336307 4370067 4372350 4374505 4374554
- 110127-02 : SunOS 5.8: modificación de Generic Framebuffer configuration Graphics 4305334
- 110165-01 : SunOS 5.8: modificación de /usr/bin/sed 4287555
- 110206-01 : SunOS 5.8: sdtwinlst y sdtgwm utf8 no se han localizado 4352861 4352800
- 110221-03 : SunOS 5.8: modificación de Dcam1394 4365341 4349294 4372839 4382327
- 110269-01 : SunOS 5.8: modificación de /usr/lib/libnisdb.so.2 4318294
- 110274-03 : SunOS 5.8: Figgs Custom instala nuevas funciones y la ayuda de la instalación 4367029
- 110283-03 : SunOS 5.8: modificación de mkfs y newfs 4297460 4333516 4339330 4344221 4380132 4374181
- 110285-01 : SunOS 5.8: modificación de consconfig\_dacf 4350044
- 110286-02 : OpenWindows 3.6.2: modificación de Tooltalk 4334998 4379430 4363822
- 110320-01 : SunOS 5.8: modificación de /kernel/misc/sparcv9/s1394 4362967
- 110322-01 : SunOS 5.8: modificación de /usr/lib/netsvc/yp/ypbind 4362647
- 110326-02 : CDE 1.4: modificación de dtstyle 4321874 4389935 4384360 4319599 4382452 4392829 4390631
- 110335-02 : CDE 1.4: modificación de dtprintinfo 4325603 4380805

110364-02 : SunOS 5.8: agregar archivos de localización de sdttypesbinder 4366984 4383627 110368-01 : SunOS 5.8: compatibilidad littleneck, modificación de pcf8574, actualización 3 de S8 4286659 4326851 4336443 4339732 4341185 110369-04 : SunOS 5.8: modificación de sgcn 4286659 4326851 4337039 4362703 4362745 4374123 4376376 4385014 110370-02 : SunOS 5.8: modificación de usr\_platform 4286659 4326851 4337039 4414560 110371-02 : SunOS 5.8: compatibilidad serengeti, actualización 3, modificación de sgfru 4286659 4326851 4337039 4386526 110373-02 : SunOS 5.8: modificación de sgsbbc 4286659 4319715 4319724 4326851 4337039 4339009 4351116 4352174 4353000 4354331 4354794 4363095 4363101 4367252 4370240 4398255 4401747 110374-06 : SunOS 5.8: modificación de /platform/SUNW,Sun-Fire/kernel/drv/sparcv9/sgenv 4286659 4319715 4319724 4326851 4337039 4339009 4345060 4351116 4354331 4370121 4375808 4379057 4386281 4386308 4386526 4401805 4404305 110375-02 : SunOS 5.8: compatibilidad serengeti, actualización 3, modificación de ssm 4286659 4319715 4319724 4326851 4339009 4351116 4352284 4354331 4370146 4370148 4371549 4371993 4375901 110376-01 : SunOS 5.8: compatibilidad littleneck, modificación de usr\_platform, actualización 3 de S8 4286659 4326851 4336443 4339732 4341185 110378-05 : SunOS 5.8: modificación de mipagent de IP móvil 4278842 4302749 4310956 4313189 4317221 4320818 4324051 4335568 4360818 4370123 4370438 4375915 4375920 4376886 4377368 4377693 4377694 4378163 4378727 4379361 4382946 4382996 4382998 4383001 4383007 4386544 4390912 4391040 4392110 110379-01 : SunOS 5.8: compatibilidad littleneck, modificación de gpio 4336443 4339732 4341185 110380-01 : SunOS 5.8: compatibilidad ufssnapshots, modificación de libadm 4296770 110381-01 : SunOS 5.8: compatibilidad ufssnapshots, modificación de clri 4296770 110382-01 : SunOS 5.8: 4296770 110383-01 : SunOS 5.8: 4233832 4326110 4336779 4357245 110384-05 : SunOS 5.8: modificación de la cabecera y de las bibliotecas RCM 4233832 4326110 4336779 4357245 4363985 4364006 4364129 4373331 4375059 4375416 4379314 4384391 4386436 4386544 4387223 **(continúa)**

- 110385-03 : SunOS 5.8: modificación de los módulos RCM 4233832 4326110 4336779 4357245 4375059 4375416 4386544
- 110386-01 : SunOS 5.8: modificación de la función RBAC 4311781 4313955
- 110387-03 : SunOS 5.8: compatibilidad ufssnapshots, modificación de ufsdump 4132365 4296770 4339366 4358666
- 110388-01 : SunOS 5.8: 4311781 4313955
- 110389-02 : SunOS 5.8: firma cvc de CPU 4333639 4337039 4386544
- 110390-01 : SunOS 5.8: 4310379
- 110407-02 : modificación de CDE 1.4 Sdttypes: 4313855 4329990 4357804 4365790 4374350
- 110416-02 : SunOS 5.8: modificación de ATOK 12 4361738 4372858 4384092
- 110418-01 : SunOS 5.8: modificación de ATOK 12
- 110423-01 : SunOS 5.8: modificación de las fuentes del japonés 4349869
- 110428-01 : SunOS 5.8: nuevo entorno nacional UTF-8 para el turco 4368177
- 110453-01 : SunOS 5.8: modificación de admintool 4354306
- 110457-01 : SunOS 5.8: modificación del controlador scmi2c 4282989 4349315
- 110458-02 : SunOS 5.8: modificación de libcurses 4313067 4398331

110460-03 : SunOS 5.8: modificación de daemon pic1 4286659 4326851 4336443 4339732 4341185 4358170 4358736 4361074 4361175 4363225 4363846 4365022 4366798 4367556 4369058 4370374 4370505 4370718 4372341 4372567 4374731 4375863 4382336 4384394 4384521 4385799 4389946 4400130

110461-01 : SunOS 5.8: modificación de ttcompat 4335144

110499-03 : X11 6.4.1: modificación de Xsun 4373395 4296832 4363016 4366826 4351398 4351928 4357191 4384470 4386513 4372057 4376452

- 110503-01 : SunOS 5.8: error en la moneda del entorno nacional polaco 4380484
- 110511-01 : SunOS 5.8: modificación de rpc.nisd 4280714 4326943
- 110597-02 : SunOS 5.8: MODIFICACIÓN ESPECIAL 4299534 4353601
- 110600-02 : SunOS 5.8: MODIFICACIÓN ESPECIAL 4299534 4392082 4381743
- 110603-01 : CDE 1.4: modificación de sdtname 4149628 4235799
- 110609-01 : SunOS 5.8: modificación de cabecera de USB de cdio.h y commands.h 4369151
- 110611-01 : SunOS 5.8: modificación de lp.cat y de postio ECP 4310788 4329805 4349418 4364900

110615-01 : SunOS 5.8: modificación de sendmail 1119353 1254405 4086468 4304080 4317819 4329124 4329128 4329131 4332599 4344081 4357054

- 110662-02 : SunOS 5.8: modificación de ksh 4356624 4379531
- 110668-01 : SunOS 5.8: modificación de /usr/sbin/in.telnetd 4366956 4375449
- 110670-01 : SunOS 5.8: modificación de usr/sbin/static/rcp 4366956 4375449
- 110712-03 : SunOS 5.8: MODIFICACIÓN ESPECIAL 4368385 4394066 4399384
- 110716-02 : SunOS 5.8: modificación de Solaris Product Registry 3.0 4366927 4378201 4407526

110724-01 : SunOS 5.8: modificación de liblayout 4393355

- 110745-01 : SunOS 5.8: corrección de la sintaxis del cuadro de herramientas 4391812 4391778 4391779 4391781
- 110750-01 : SunOS 5.8: modificación de TCX Graphics 4349827
- 110752-01 : SunOS 5.8: el programa desinstalador no ha encontrado mensajes de error 4389792

110754-03 : SunOS 5.8: actualizaciones de WBEM de funciones nuevas de UR3 110756-02 : SunOS 5.8: actualizaciones de DCL de funciones nuevas de UR3 4404182 110758-03 : SunOS 5.8: actualizaciones de SMC de funciones nuevas de UR3 4398894 4404182 110764-02 : SunOS 5.8: actualizaciones de MGP de funciones nuevas de UR3 4398893 4404182 110766-03 : SunOS 5.8: actualización de s28\_u4 SUNW0mp 110794-01 : SunOS 5.8: modificación de dr\_daemon 4250626 4254422 4299508 4355886 4356318 4375745 110797-02 : SunOS 5.8: nuevo int de UR4 4389039 4384498 4399740 4420102 110811-01 : SunOS 5.8: modificación de libnls 4346460 110813-01 : SunOS 5.8: modificación de libxfn 4346471 110815-01 : SunOS 5.8: modificación de libmp 4346496 110817-01 : SunOS 5.8: modificación de apptrace y de interceptores 4307470 4344373 110819-01 : SunOS 5.8: modificación del controlador us 4370572

- 110820-02 : SunOS 5.8: modificación del controlador dman 4352615 4356741 4356803 4363907 4381083 4384426 4387731 4388848
- 110821-01 : SunOS 5.8: modificación de iosram 4363907
- 110822-01 : SunOS 5.8: modificación del controlador mboxsc 4363907
- 110823-03 : SunOS 5.8: modificación de fcode 4363907 4405109 4411034
- 110824-02 : SunOS 5.8: modificación del controlador fcpci 4363907 4405109
- 110825-02 : SunOS 5.8: modificación del controlador fcodem 4363907 4405109

- 110826-02 : SunOS 5.8: modificación del controlador schpc 4363907 4389226 4389669 4393561 4393772 4398474
- 110827-01 : SunOS 5.8: modificación del controlador scosmb 4363907
- 110828-01 : SunOS 5.8: modificación del controlador sbbc 4363907
- 110829-01 : SunOS 5.8: modificación del controlador todstarcat 4363907
- 110830-01 : SunOS 5.8: modificación de cvcd 4363907
- 110831-02 : SunOS 5.8: modificación de /platform/SUNW,Sun-Fire-15000/kernel/drv/sparcv9/cvc 4363907 4370761 4396065
- 110832-01 : SunOS 5.8: modificación de cvcredir 4363907
- 110833-01 : SunOS 5.8: enlaces de plataforma usr 4363907
- 110834-02 : SunOS 5.8: modificación de SUNW,Sun-Fire-15000 libprtdiag\_psr.so.1 4363907 4382538
- 110835-02 : SunOS 5.8: modificación de gptwo\_cpu 4363907 4405109
- 110836-02 : SunOS 5.8: modificación de gptwocfg 4363907 4405109
- 110837-03 : SunOS 5.8: modificación de efcode 4363907 4393561 4393772 4398474 4405109
- 110838-01 : SunOS 5.8: modificación de plataforma axq 4363907
- 110839-01 : SunOS 5.8: modificación de IP Multipathing RCM 4373331
- 110840-01 : SunOS 5.8: modificación de bbc 4369175 4381743
- 110841-01 : SunOS 5.8: modificación de gptwo 4369175 4381743
- 110842-01 : SunOS 5.8: modificación de hpc3130 4369175 4381743
- 110843-01 : SunOS 5.8: modificación de libprtdiag 4369175 4381743

- 110844-01 : SunOS 5.8: modificación de lm75 4369175 4381743
- 110845-01 : SunOS 5.8: modificación de ltc1427 4369175 4381743
- 110846-01 : SunOS 5.8: modificación de pcf8574 4369175 4381743
- 110847-01 : SunOS 5.8: modificación de pcf8591 4369175 4381743
- 110848-02 : SunOS 5.8: modificación de pcicfg 4369175 4381743 4405109
- 110849-01 : SunOS 5.8: modificación de picl 4369175 4381743
- 110850-01 : SunOS 5.8: modificación de sbdp 4369175 4381743
- 110851-01 : SunOS 5.8: modificación de ssc050 4369175 4381743
- 110852-01 : SunOS 5.8: modificación de ssc100 4369175 4381743
- 110853-01 : SunOS 5.8: modificación de usr\_platform 4369175 4381743
- 110854-01 : SunOS 5.8: modificación de smbus\_ara 4369175 4381743
- 110856-01 : SunOS 5.8: modificación de /etc/inet/services 4363907
- 110864-01 : SunOS 5.8: debe volver a instalar las soluciones para SUNW\_PKGLIST de los paquetes ALC 4402062
- 110867-01 : SunOS 5.8: debe volver a instalar las soluciones para SUNW\_PKGLIST de los paquetes ALC 4399082
- 110885-01 : SunOS 5.8: modificación de Solaris Product Registry 3.0 4405721
- 110888-01 : SunOS 5.8: s28u4\_06,figgs, cadenas de mensajes nuevas y actualizadas 4406660 4407100
- 110896-01 : SunOS 5.8: modificación de /usr/lib/fs/cachefs/mount 4332446
- 110898-01 : SunOS 5.8: modificación de csh/pfcsh

- 110900-01 : SunOS 5.8: modificación de /platform/sun4u/kernel/misc/sparcv9/pcicfg.e 4393561 4393772 4398474
- 110901-01 : SunOS 5.8: modificación de /kernel/drv/sgen y /kernel/drv/sparcv9/sgen 4319695 4325990
- 110903-01 : SunOS 5.8: modificación de edit, ex, vedit, vi y view 4059978 4320573
- 110905-01 : SunOS 5.8: modificación de /usr/bin/find 4354572
- 110907-01 : SunOS 5.8: modificación de /usr/include/arpa/inet.h 4345816
- 110910-01 : SunOS 5.8: modificación de /usr/lib/fs/ufs/fsck 4225018
- 110912-01 : SunOS 5.8: modificación de cfgadm 4301920 4301922 4301984 4387106
- 110914-01 : SunOS 5.8: modificación de /usr/bin/tr 4366964
- 110916-01 : SunOS 5.8: modificación de sort 4300461 4303258 4304444 4314724 4330831 4334641 4338929 4343080 4351862 4352007 4357085 4366860 4389764
- 110918-01 : SunOS 5.8: modificación de openeepr 4334314
- 110927-01 : SunOS 5.8: debe volver a instalar las soluciones SUNW\_PKGLIST en s8u4 4399235
- 110932-01 : SunOS 5.8: modificación de /sbin/dhcpagent 4344914
- 110939-01 : SunOS 5.8: modificación de /usr/lib/acct/closewtmp 4352064
- 110943-01 : SunOS 5.8: modificación de /usr/bin/tcsh 4384076
- 110981-01 : SunOS 5.8: actualización de s28\_u4 SUNW0wbc
- 111008-01 : SunOS 5.8: enlace simbólico no válido para ko\_KR.EUC/LC\_TIME 4410946
- 111071-01 : SunOS 5.8: modificación de cu 4406722

# 111073-01 : SunOS 5.8: modificación de cabecera de re\_comp 4345842

111088-01 : SunOS 5.8: modificación de mdb 4367773